### **Annexes**

- ANNEXE 1 LA PLATE FORME DE FORCE
- ANNEXE 2 DISPOSITIF EXPERIMENTAL
- ANNEXE 3 DETERMINATION DEBUT DU MOUVEMENT
- ANNEXE 4 APPLICATION DYNASTAT
- ANNEXE5 APPLICATION DYNARAMA
- ANNEXE 6 FILTRAGE DES DONNEES
- ANNEXE 7 SPECIFICATIONS GENERALES
- ANNEXE 8 LES 3 PHASES DU PROTOCOLE
- ANNEXE 9 LA SYNCHRONISATION
- ANNEXE 10 EXCLUSION DES ESSAIS
- ANNEXE 11 CHOIX DU TEMPS DE REACTION
- ANNEXE 12 CRITERES DE PASSAGE DE GRADE
- ANNEXE 13 COMPARAISON DES DOCUMENTS VIDEOS
- ANNEXE 14 MOYENNE D'ANGLE ET DISPERSION
- ANNEXE 15 TEMPS DE REACTION . DELTA TR3/TR2
- ANNEXE 16 EFFECTIFS PAR CONDITION EXPERIMENTALE
- ANNEXE 17 TEMPS DE REACTION TR2
- ANNEXE 18 TEMPS DE REACTION TR3
- ANNEXE 19 AMPLITUDE DE REACTION
- ANNEXE 20 ATTAQUES ET TECHNIQUES
- ANNEXE 21 DISTRIBUTION CIRCULAIRE : TECHNIQUE IK GRAPHIQUE
- ANNEXE 22 DISTRIBUTION CIRCULAIRE : TECHNIQUE KG GRAPHIQUE
- ANNEXE 23 DISTRIBUTION CIRCULAIRE : DONNEES
- ANNEXE 24 ETUDE DE CAS 2A1N0508
- ANNEXE 25 ETUDE DU CAS 1A1E0207
- ANNXEE26 EVOLUTION DU TEMPS DE REPONSE

### **Annexe 1 La Plate forme de forces**

La plate forme de force se présente comme un plateau immobile suspendu à des capteurs de forces. Elle procède du principe fondamental de la mécanique qui explicite l'égalité, à la masse près, entre la résultante des forces extérieures (F) et la résultant de la quantité d'accélération. Les mesures sont effectuées toutes les 2ms avec une précision de +/-4N. La plate forme restitue 6 mesures, 3 forces et 3 moments.

L'orientation de la plate forme est vue du sujet.

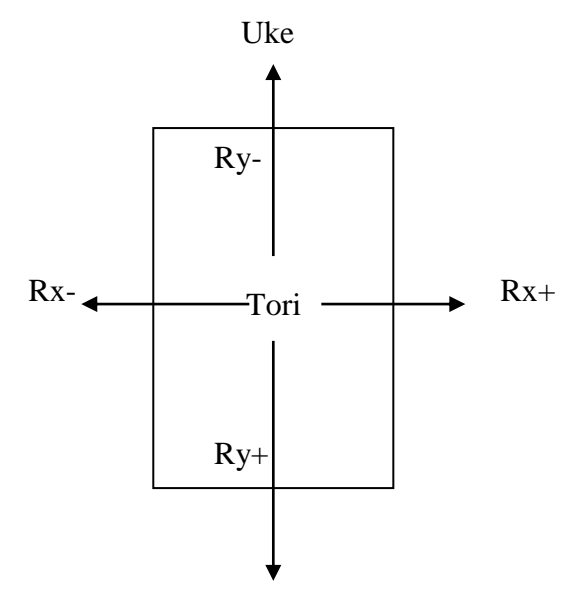

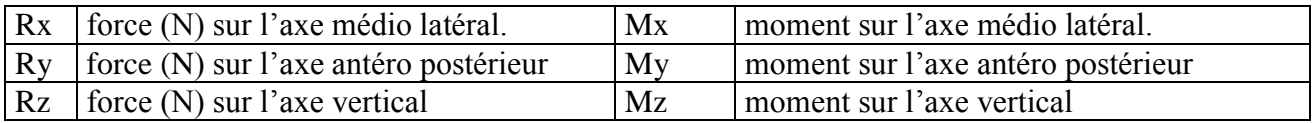

(Voir la spécification générale SPECGN\_2 pour le calcul du centre de pression)

Quand la coordonnée Yp est croissante, le sujet avance.

Quand la coordonnée Xp est croissante le sujet se déplace vers la gauche.

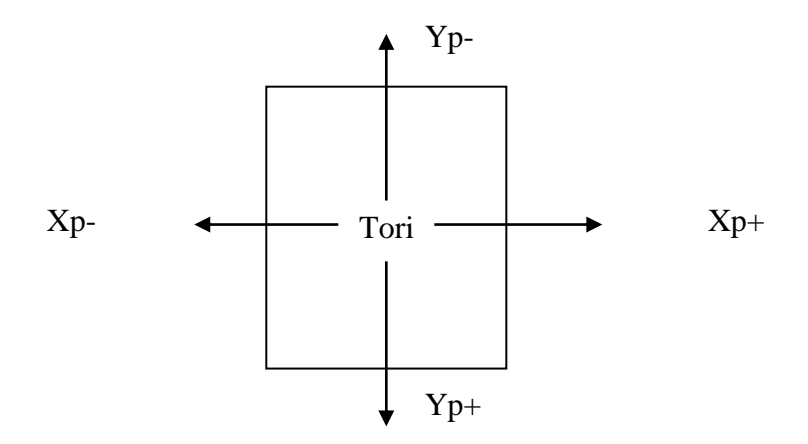

# **Annexe 2 Dispositif expérimental**

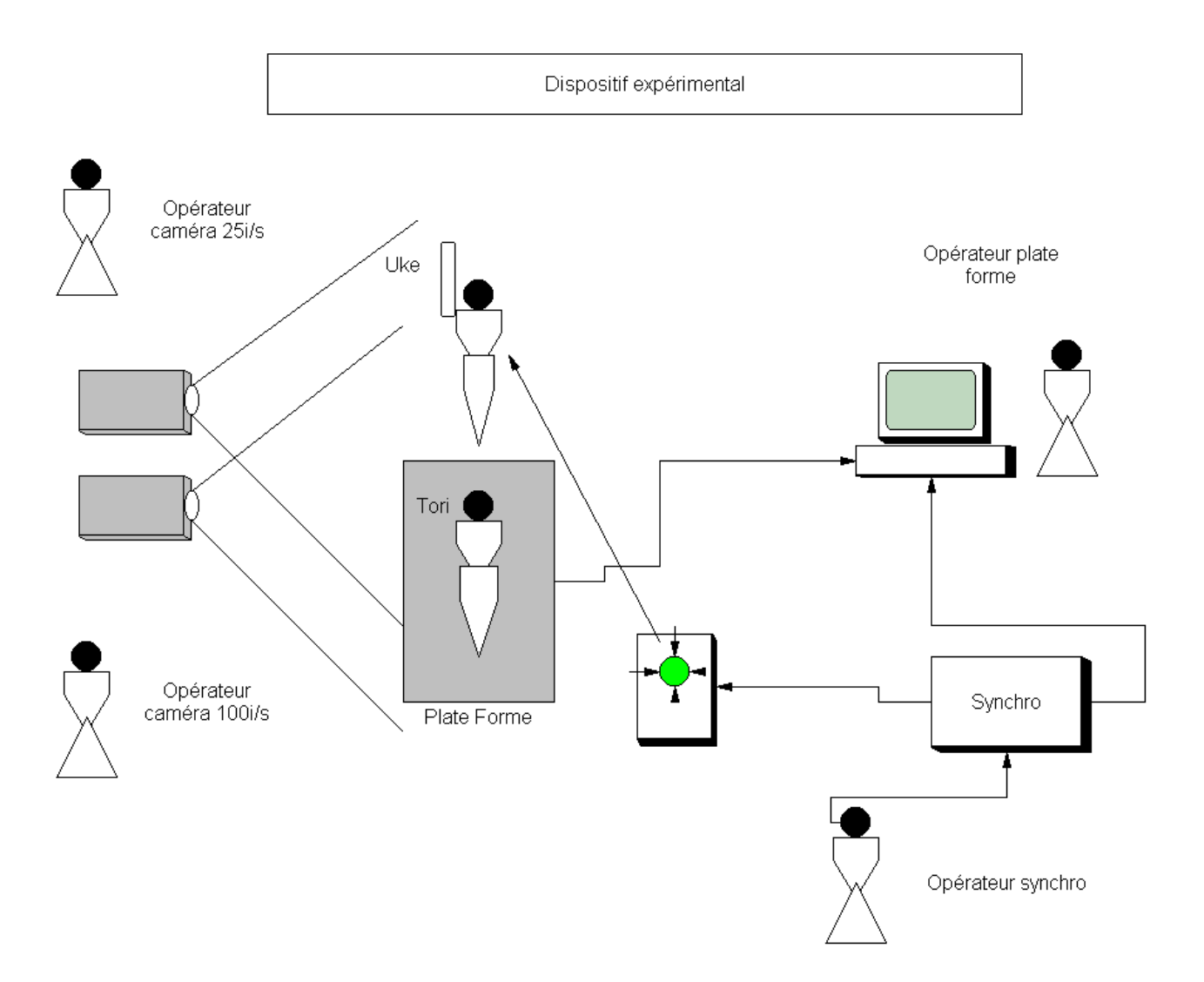

L'opérateur synchro vérifie verbalement que tous les opérateurs sont prêts puis déclenche le signal qui agit à la fois sur un sémaphore (en vert) visible des caméras et de Uke, et sur un des signaux enregistrés par la plate forme.

Le sémaphore n'est pas visible par Tori. Le moment de l'attaque (S1) suit le déclenchement du signal (T0) d'une période variable allant de 250ms à 2,5s (moyenne 750ms, écart type 270ms). Cette variabilité étant destinée à empêcher une anticipation de Tori par une éventuelle détection de la perception de signal chez Uke.

La synchronisation permet de fixer rétroactivement les limites de l'enregistrement des mesures de la plate forme. En fait l'enregistrement débute dès que l'opérateur synchro vérifie que tout le monde est prêt. Ensuite le logiciel de la plate forme mémorise les 4 secondes qui ont suivies le signal de synchronisation, avec un décalage de 19 mesures (38ms) de sorte que les fichiers de plate forme débutent toujours par 19 lignes de mesures avant synchronisation.

Les essais 1A1N02xx, 1AxN03xx de la première expérience furent réalisés sur des fichiers de 2 secondes.

### **Annexe 3 Détermination du début du mouvement**

#### **But**

Le but consiste à rechercher dans une série valeurs numériques obtenues d'une plate forme de force (une valeur chaque 2ms), le moment où l'on considère que la série est significativement en rupture avec les valeurs qui précèdent. Ce moment chronologique sera ensuite validé par sondage sur des observations visuelles des courbes.

#### **Méthode**

#### Partition de la série

La méthode consiste à utiliser une série Xi chronologique donnant pour chaque valeur Yi de la plate forme un instant t en ms. Puis à partitionner les deux séries en séries plus petites d'effectif égal. L'effectif est nommé **PAS**.

#### Normalisation

Chaque coordonnée Yi est divisée par un coefficient de normalisation déterminé comme suit :

 $Coef = Max(Yi) - Min(Yi) / Max(Xi) - Min(Xi)$ 

Le résultat est rangé dans la série Zi

#### Ajustement

Ensuite on calcule le coefficient de la droite de régression de chacune des sous-séries par la formule :

Coefficient de droite de régression Ki

 $Ki = \sum (Xi) - n^* \mu X i^* \mu Z i$  $\Sigma$ (Xi<sup>2</sup>) –n. (μXi)<sup>2</sup>

#### Détermination

Le mouvement est déterminé par exploration de la série Ki jusqu'à ce qu'une des valeurs de la série sorte de l'intervalle {-**KREF**,+**KREF**)

#### Limitation

Ce calcul est évidemment très sensible aux valeurs maximum et minimum de la série envisagée. On doit donc limiter la recherche du début du mouvement à la partie de l'échantillon significative.

## **Annexe 3 Détermination du début du mouvement**

#### **Application**

Pas

Le pas retenu est de 50 ms soit 25 échantillons de signal. Cette valeur est justifié dans la mesure où le résultat recherché est un mouvement homogène et unique et qu'il est admis que les mouvements humains ont une résolution inférieure à 10Hz (Allard, P.125, 1996).

#### KREF

La valeur KREF retenue est de 1.5. Cette valeur est commune aux séries étudiées car le processus de normalisation entraîne une réduction de l'hétérogénéité des séries. En effet les écarts d'étendue d'échelle entre les séries Xi et Yi se retrouvent dans le coefficient de la pente de régression.

Le choix de cette valeur repose sur la comparaison visuelle de l'emplacement du mouvement avec la valeur calculée et peut donc être reproduite sans contrôle visuel pour des calculs globaux.

Tests

Cette méthode a été validée par tableur avant d'être implémentée. Elle montre par exemple que pour 3 séries distinctes on obtient les valeurs extrêmes de coefficient de pente suivant :

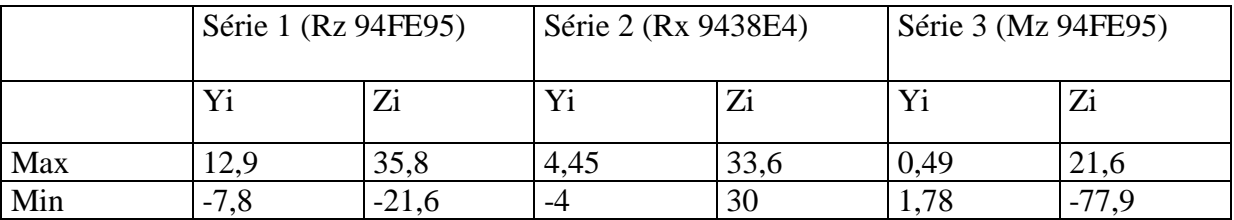

On voit que les coefficients de pente normalisés présentent une plus grande homogénéité que les coefficient de pente intacts.

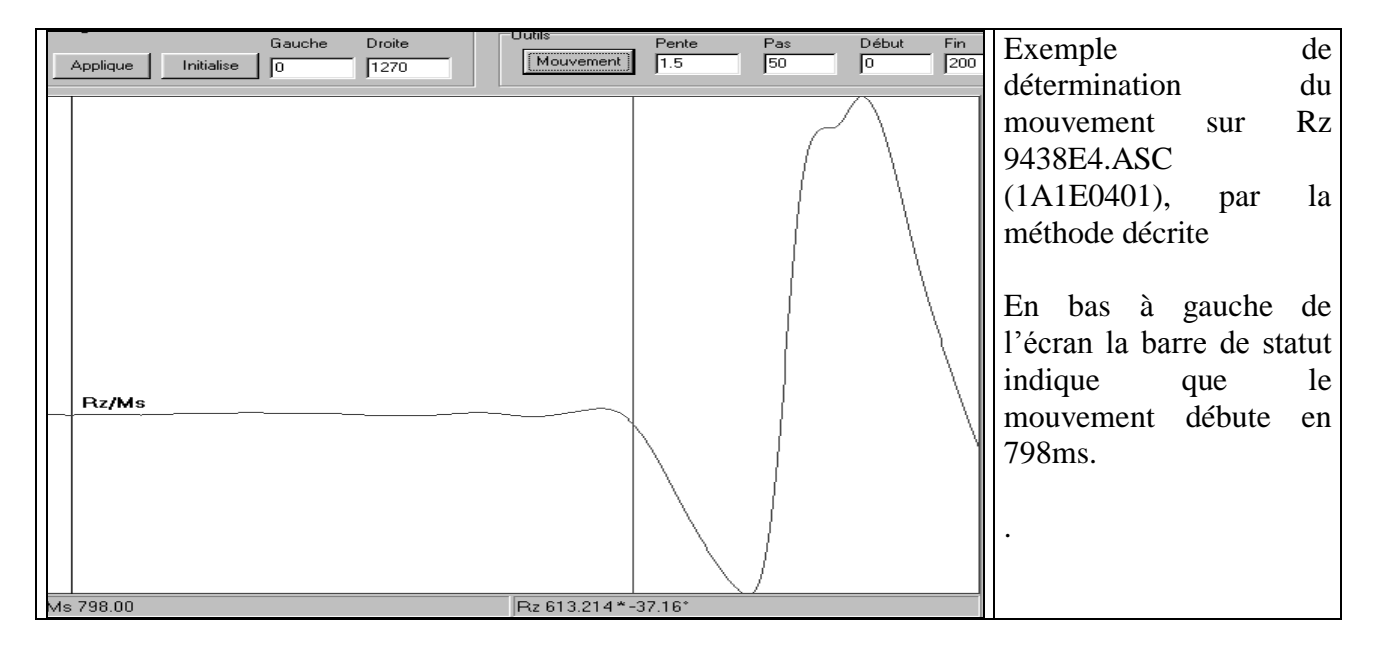

## **Annexe 4 Application Dynastat**

Dynastat a été réalisé dans le cadre du mémoire. C'est une application qui permet de réaliser des traitements statistiques sur les fichiers plate-forme.

L'application dispose d'un fonds de données sur chaque essai, extrait des fichiers traitements de textes où furent consignées les valeurs expérimentales relevées. L'application met en relation le jeu de données avec un jeu de fichier de plate forme et permet de la sorte d'effectuer des traitements sur un ensemble d'essais.

L'application dispose de trois fonctions principales :

#### **1 Construction du fichier dictionnaire**

L'application lit tous les fichiers plate forme placé dans le répertoire sélectionné et recherche pour chacun d'eux des données dans un fonds de données de fichier word placés dans le même répertoire. Le résultat de la jonction est stocké dans un fichier dictionnaire (dynastat.ini).

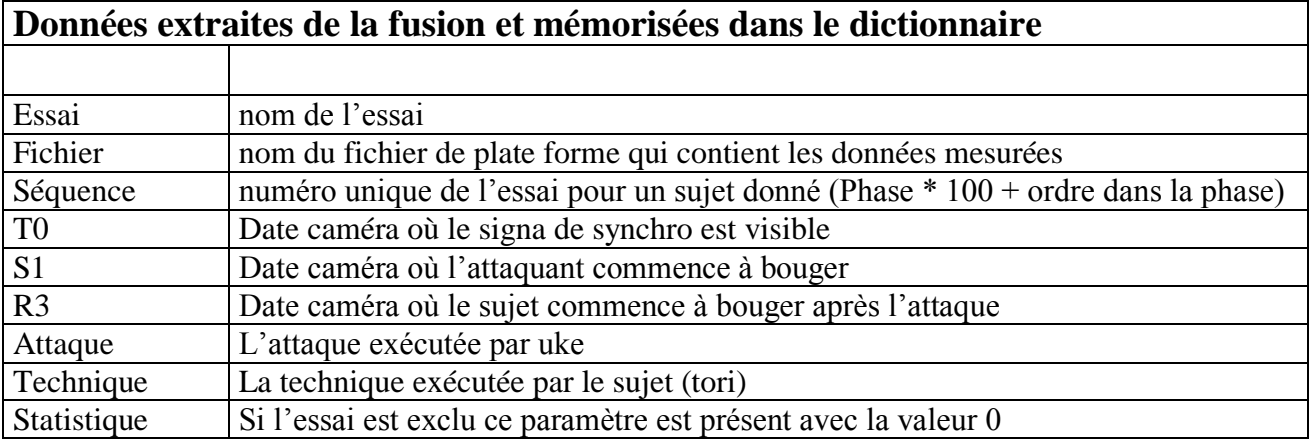

#### **2 Calcul des valeurs expérimentales**

L'application implémente la méthode de détermination de début du mouvement décrite en annexe, mais y introduit diverses aménagements. L'application détermine un échantillon de l'ensemble des signaux à l'intérieur duquel sera faite la recherche de début du mouvement. Cet échantillon commence au début de la série et se termine par la marge droite. Pour déterminer la marge droite on applique la spécification SPECDS\_3.

Une fois que la marge droite est déterminée on applique la méthode de détermination du mouvement décrite en annexe SPECDS\_1 et SPECDS\_2. Ce début de mouvement (R2) est un étape intermédiaire vers d'autres calculs.

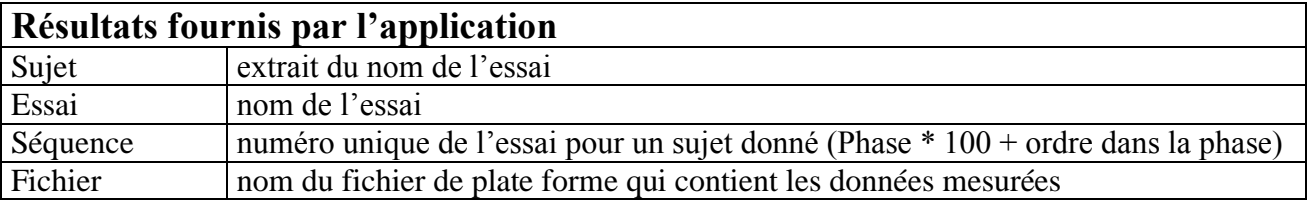

## **Annexe 4 Application Dynastat**

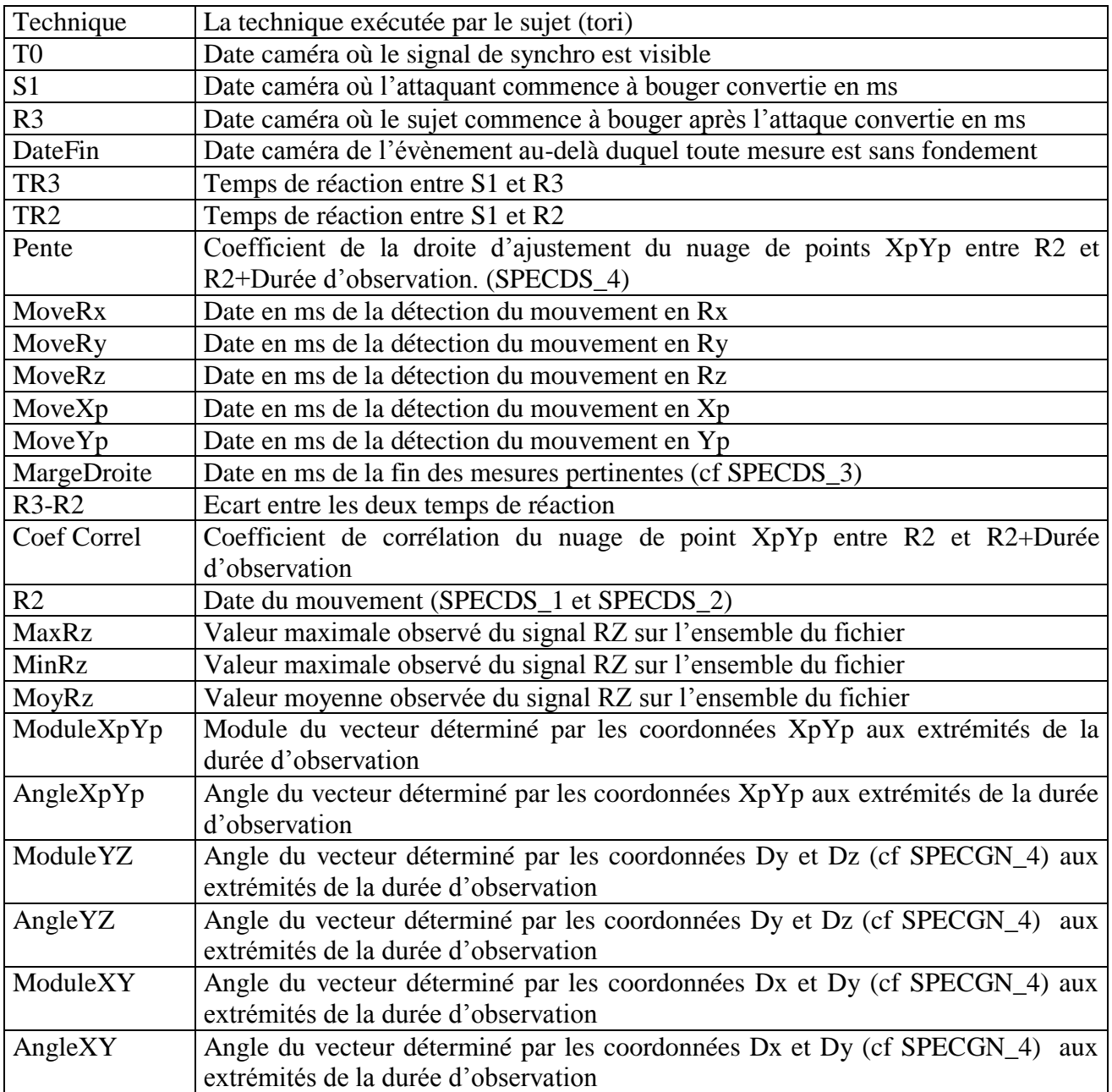

Ces résultats sont affichés dans un tableau après calcul et peuvent être exportés vers un fichier ASCII pour importation sur un tableur.

### **3 Affichage de la répartition des vecteurs dans un graphique polaire**

Le logiciel peut dessiner les vecteurs de n'importe quel des déplacements calculés sur un graphique polaire. On peut sélectionner les essais par attaque/Technique/Sujet/Phase expérimentale. On peut également obtenir la moyenne des vecteurs par sujet (cf Moyennes d'angles et dispersion). L'annexe 21 montre les images construites par cette fonction.

## **Annexe 4 Application Dynastat**

#### **Spécifications diverses du programme DYNASTAT**

SPECDS 1 le début du mouvement est recherché sur les séries Rx, Ry, Rz, Xp, Yp. C'est la plus précoce date de mouvement qui est retenue pour l'établissement du graphique de pente et pour les différents calculs. On constate en effet que Xp et Yp font apparaître des mouvements plus précocément du fait de leur combinaison à Rz

SPECDS 2 On recherche le mouvement le plus précoce parmi les séries Rx, Ry, Rx, Xp, Yp . Si le début du mouvement a lieu avant 100ms après le mouvement visuel d'Uke on élimine cette valeur et on prend la plus précoce parmi les suivantes. Si aucune des séries n'a de date de mouvement acceptable, l'essai est écarté des statistiques. Le cas est signalé. Aucun cas n'est signalé avec les paramètres retenus.

SPECDS 3 En vertu de la limitation à la partie significative de l'échantillon (cf Annexe début du mouvement) on limite l'échantillon. Le sujet étant réputé sur la plate forme au début de l'essai, on conserve l'échantillon durant lequel le signal RZ reste dans un intervalle situé entre 80% et 60% de sa valeur de référence. La valeur de référence est déterminée par la moyenne de Rz sur le temps de référence (cf SPECGN\_1). Les coefficients de 1.8 et 0.4 a été déterminé empiriquement par observations des courbes. Il est en effet exceptionnel que les sujets produisent seuls une force verticale supérieure à 1.8 g, ou s'allègent de plus de 60% sans sortir de la plate-forme. Si on ne rencontre pas de valeur de RZ hors de cet intervalle, on détermine la marge droite à partir de la Date de Fin déterminée visuellement. Le programme signale les cas. (3 à 4 essais sont dans cas).

SPECDS\_4 La durée d'observation du mouvement à partir de la détermination du début (R2) a été fixée à 100ms. Cette valeur repose sur les données de la biomécanique qui établissent que les comportements moteurs sont régis par des systèmes de contrôle en boucle fermée. Le temps de latence de ces boucles dépend du circuit traversé. Très courte pour les liaisons mono synaptiques (médullaires) la latence des fonctions sous contrôle cortical atteint plusieurs centaines de millisecondes. (Schmidt, P.60, 1993). Par conséquent une fenêtre d'observation de 100ms donne accès à l'exécution d'un mouvement homogène unique cognitivement parlant. Conventionnellement on parlera de fin du mouvement pour désigner l'instant Début du mouvement + Durée d'observation.

## **Annexe 5 Application Dynarama**

L'application Dynarama permet de visualiser les différents signaux issus de la plate forme pour un essai donné, par l'intermédiaire de courbes de couleurs différentes. La spécification générale SPECGN 6 décrit la méthode d'extraction des données. L'ensemble des spécifications générales (cf Annexe 7) est valable pour Dynarama.

Plusieurs fonctionnalités orientées vers l'analyse des courbes sont implémentées :

1) Lorsqu'on sélectionne un essai l'application recherche les informations correspondantes à cet essai parmi les fichier traitements de textes placés dans le même répertoire que les fichiers de plate-forme. La sélection d'un essai peut se faire indifféremment par le nom de l'essai ou le nom du fichier de plate-forme.

2) Une fois le fichier de plate forme lu, analysé et filtré, le tableau de mesures en montre les valeurs pour chaque pas de mesure. Les colonnes correspondent au fichier plate forme et s'y ajoutent les colonnes calculées (centre de pression et déplacement dans les différents axes).

3) En cliquant sur l'une des colonnes de mesures on dessine la courbe correspondante sur l'image principale. Dès lors le générateur de TimeCode permet de mettre en rapport tout point de la courbe avec l'image caméra qui lui correspond et la date en millisecondes depuis le début du fichier de plate forme. Un clic sur un point de la courbe synchronise le tableau de mesures.

NB : L'échelle d'affichage est adaptée à chaque courbe en fonction de ses valeurs extrêmes. On peut donc comparer les amplitudes de variation entre les courbes.

4) Avec les boutons droit et gauche de la souris on peut définir des marges, puis appliquer ces marges sur l'image principale. Seule la partie des mesures sélectionnées est alors redessinée. Cette fonction permet aussi de faire apparaître le tracé inversé du centre de pression dans la même période de temps. Comme ce tracé est bidimensionnel, la troisième dimension (temporelle) est représentée par une gradation de rouge vers le jaune.

5) Lorsqu'on déplace le pointeur sur l'image principale, toutes les valeurs correspondantes aux courbes affichées, à la coordonnées verticale (le temps) sont mises à jour dans la barre de statut en bas de l'image principale. L'angle que fait la courbe avec l'axe des abscisses est aussi affiché.

6) La fonction détection du mouvement, assortie de ses paramètres, permet de calculer et d'afficher par une barre verticale, le moment où est détecté un évènement sur le courbe. Chaque courbe affichée reçoit ainsi une détection de mouvement visualisée par une barre verticale de la même couleur que la courbe.

7) Le menu propriétés permet d'annuler le lissage des données lues et de modifier la palette de couleur afin de permettre des impressions sur fond blanc. Une option « Journal » permet de tracer certains calculs dans un fichier Log à des fins de mise au point.

# **Annexe 5 Application Dynarama**

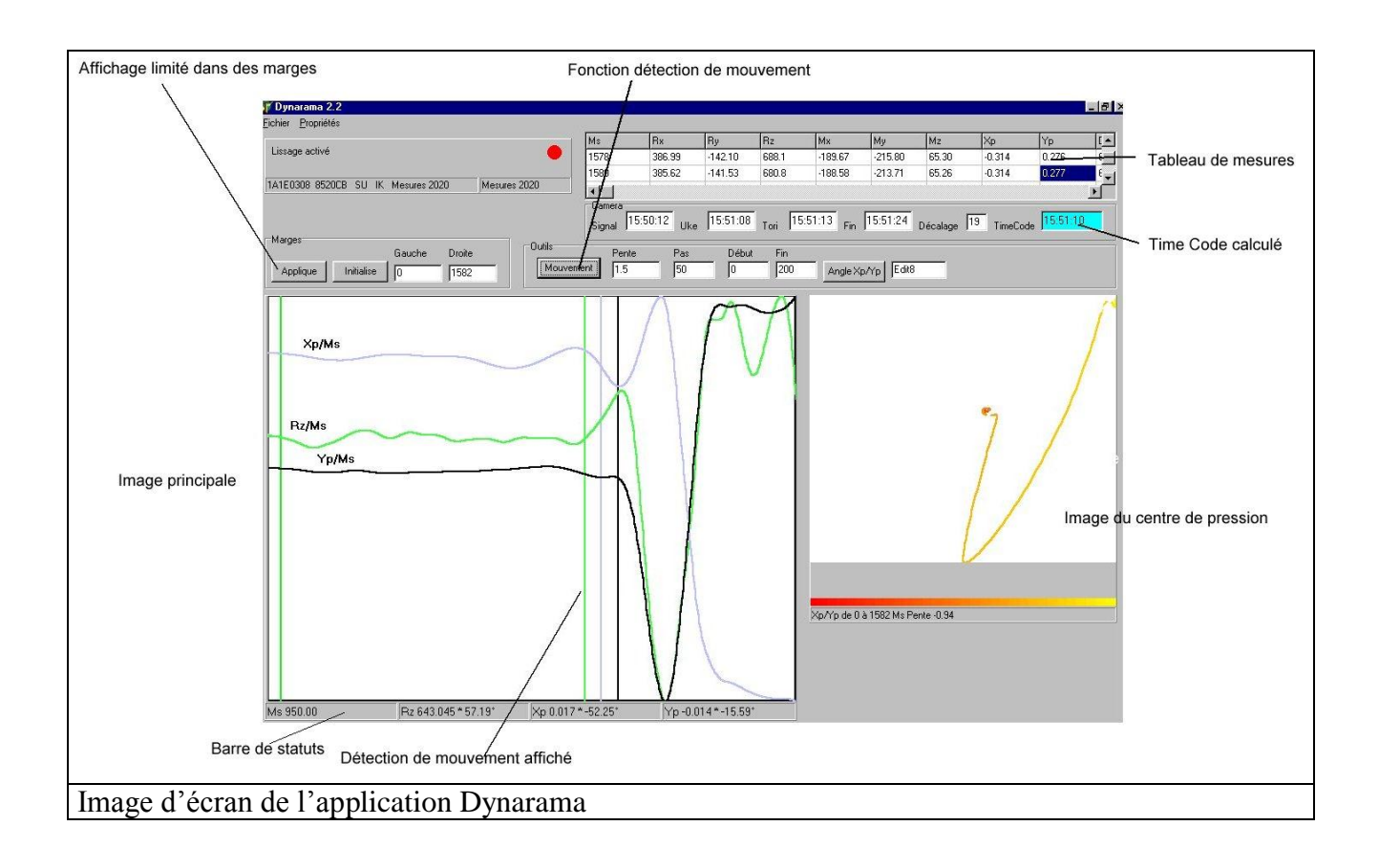

## **Annexe 6 Filtrage des données**

Les données obtenues de la plate forme sont traitées comme suit :

#### Lissage des données

Cette opération se déroule en deux parties. Recherche de la ligne de base et application du calcul de moyenne mobile.

La recherche de la ligne de base est déterminée par la spécification générale SPECGN 5

Afin d'éliminer le bruit une technique de filtrage a été utilisée. La méthode de moyenne mobile est utilisée deux fois afin d'éliminer le déphasage entre le signal d'entrée et le signal de sortie : une première fois dans la direction croissante du temps et une seconde fois dans la direction opposée pour les mêmes données.

Le pas de filtrage est déterminé par la spécification générale SPECGN\_3

#### Calcul du centre de pression

Ce calcul est défini par la spécification générale SPECGN\_2.

#### Détermination des déplacements

Ce calcul est défini par la spécification générale SPECGN\_4. Il aboutit à des valeurs de déplacements selon les axes X,Y et Z qui n'ont pas pour but de déterminer la position du centre de masse du sujet mais de déterminer des angles et des intensités relatives de déplacement dans l'espace.

## **Annexe 7 Spécifications générales**

#### **Les spécifications générales s'appliquent à tous les logiciels de l'étude**

SPECGN\_1 Sachant que le délai T0-S1 minimum observé est de 240ms et que le temps de réaction ne saurait être inférieur à 150 ms (Schmidt, P.22, 1993) on peut en toute sécurité considérer qu'aucun signal significatif n'aura lieu entre 0-390ms après T0. Cette durée peut donc être utilisée par exemple pour échantillonner le signal Rz afin de déterminer la masse du sujet. Cette durée de 390 ms est nommée *temps de référence*.

SPECGN\_2 La plate forme de force restitue 6 mesures notées Rx, Ry, et Rz et Mx, My, Mz les moments sur les axes correspondants. Le calcul du centre de pression s'effectue comme suit

 $Xp = My / Rz$   $Yp = -Mx / Rz$ 

Lorsque RZi < 100 Xpi et Ypi prennent les valeurs Xpi-1 et Ypi-1. Cette valeur arbitraire de 100 a été choisie pour éviter des oscillations brutales de Xp et Yp. Du reste aucun signal Rz inférieur à 100 n'est exploitée dans les échantillons observées. C'est simplement une commodité d'affichage des courbes.

SPECGN\_3 Le pas de filtrage aurait pu être choisi de 100ms attendu que les mouvements humains sont notoirement en-dessous de 10Hz ((Allard, P.125, 1996). Toutefois, des tests ont montrés que les évènements étaient considérablement affaiblis avec cette valeur. Avec 50ms de pas , on conserve leur caractère aux courbes tout en éliminant les oscillations de haute fréquence.

#### SPECGN<sub>4</sub> Calcul du déplacement

#### Détermination de la masse du sujet

On calcule la moyenne du signal Rz pendant le Temps de Référence (SPECGN\_1). Le résultat de cette opération est Mg, si on considère que les accélérations positives et négatives dues aux oscillations de la posture statique et au bruit s'annulent en moyenne.

D'où l'on tire  $M = Mg / g$ 

#### Composantes horizontales

L'accélération des composantes horizontales Rx et Ry est déterminée à partir des données lissées (SPECGN\_3 et SPECGN\_5). Ensuite on applique les formules suivantes

AXi=Rxi/M AYi=Ryi/M où M est ma masse du sujet

#### Composante verticale

Le signal Rz peut s'écrire comme suit  $Rz = Mg + MAz$  où M est la masse du sujet, g la constante gravitationnelle et Az l'accélération positive ou négative du sujet dans l'axe vertical.

## **Annexe 7 Spécifications générales**

Rzi/M=g+AZi d'où il suffit d'ôter g pour obtenir Azi

#### Vitesse et déplacement

Les vitesses Vx, Vy et Vz sont obtenues par un cumul récursif

 $Vxi=Axi+Vxi-1$  avec  $Vx0=Ax0$ 

Puis les déplacements

 $Dxi=Vxi+Dxi-1$  avec  $Dx0=Vx0$ 

Les résultats sont des grandeurs abstraites proportionnelles aux déplacements du centre de masse du sujet dans les 3 directions.

#### SPECGN\_5

On a constaté que bien que la plate forme possède une précision de +/- 4N les écarts constatés durant la période de référence (SPECGN\_1) ne sont pas également répartis autour de 0. Ces écarts peuvent provenir du bruit, de la dynamique de la posture du sujet ou d'une légère erreur de 0. Si effectivement une composante constante est superposée au signal elle risque d'entraîner des dérives dans le calcul du déplacement. On a donc considéré utile d'éliminer cette composante constante sur les signaux Rx et Ry.

Cette élimination est faite par soustraction à chaque valeur du signal la mesure moyenne de référence de la série considérée. La détermination de la valeur moyenne de référence se fait par le calcul de la moyenne sur une durée définie par la spécification générale SPECGN\_1.

Rxi base  $=Rxi$ -Moyenne $(Rx)$ 

Pour le signal Rz la valeur moyenne du signal durant la période de référence est comparée au poids du sujet donné par le fichier plate forme. La différence entre le poids donné et la moyenne constatée est retranchée du signal Rz.

#### SPECGN<sub>6</sub>

Les fichiers issus de la plate forme sont des fichiers ASCII sans format régulier qui commencent par une série de spécifications diverses alphanumériques suivies des valeur de signaux Rx, Ry, Rz, Mx, My, Mz et synchronisation contenues dans des lignes de tailles variables terminées par CR/LF.

Un analyseur de chaîne permet d'extraire des données du fichier de plate forme. Les lignes composées de 6 nombres flottants au moins sont considérées comme des lignes de mesure et la ligne contenant 1 flottant suivi du mot 'subject' permet de repérer le poids du sujet.

Le signal de synchronisation permet de dater les mesures de la plate forme avec les images des caméras.

### **Annexe 8 Les 3 phases du protocole**

xxx est l'identifiant du sujet

yy est le numéro d'ordre (séquence) de l'essai

**1 ère Phase** L'attaque est imposée à Uke et connue de Tori. La technique de défense est imposée à Tori. On alterne deux attaques de types SU et deux attaques de type AD afin d'éviter la monotonie.

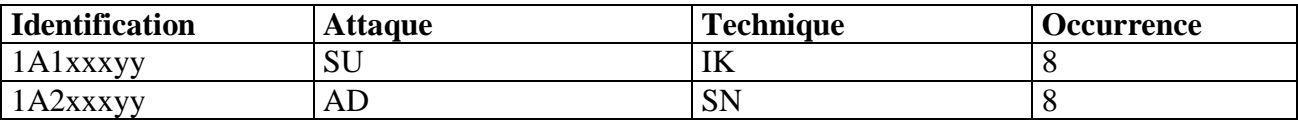

2<sup>ème</sup> phase L'attaque est imposée à Uke et connue de Tori. La technique de défense est libre. Les techniques exécutées sont identifiées d'après l'observation de l'enregistrement vidéo. L'ordre des attaques est déterminée de façon aléatoire de manière à ce qu'il y en ait 8 de chaque.

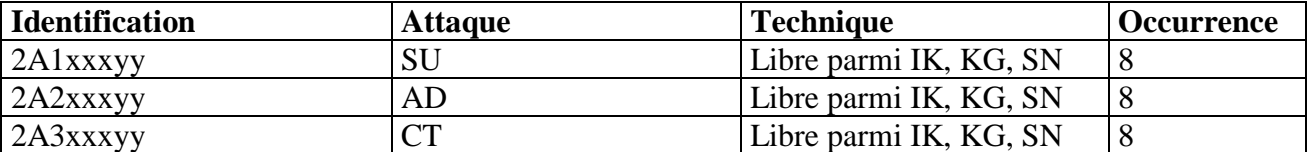

3<sup>ème</sup> phase L'attaque est imposée à Uke et inconnue de Tori. La technique de défense est libre. Les techniques exécutées seront identifiées d'après l'observation de l'enregistrement vidéo. L'ordre des attaques est déterminée de façon aléatoire de manière à ce qu'il y en ait 8 de chaque. La 3eme phase est réservée aux experts.

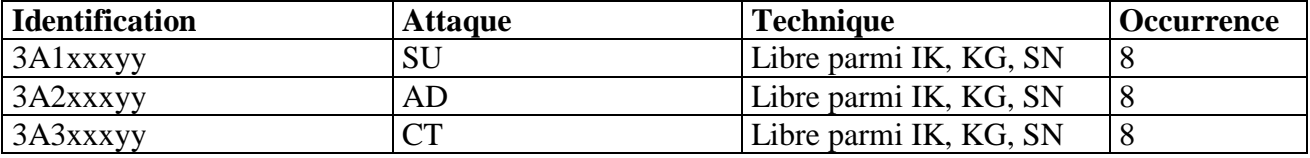

# **Annexe 9 La synchronisation**

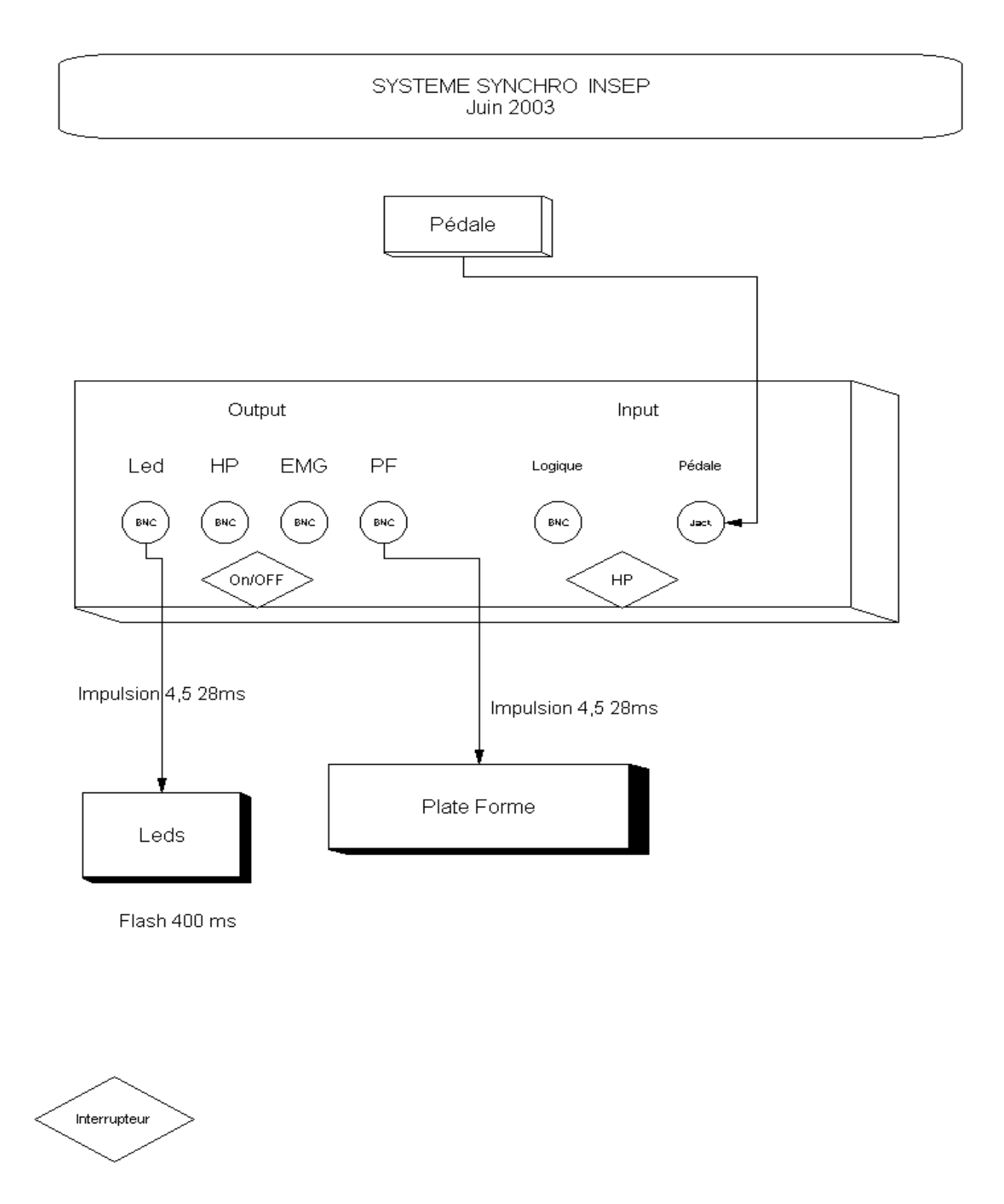

Ce dispositif de synchronisation à base d'électronique et d'optoélectronique a été réalisé dans le cadre du travail de mémoire afin de poursuivre les expériences. Il permet de synchroniser la datation des films (qui captent le flash) et le fichier plate forme (qui délivre un signal de l'impulsion).

# **Annexe 10 Exclusion des essais**

### **Les essais suivants sont exclus des statistiques**

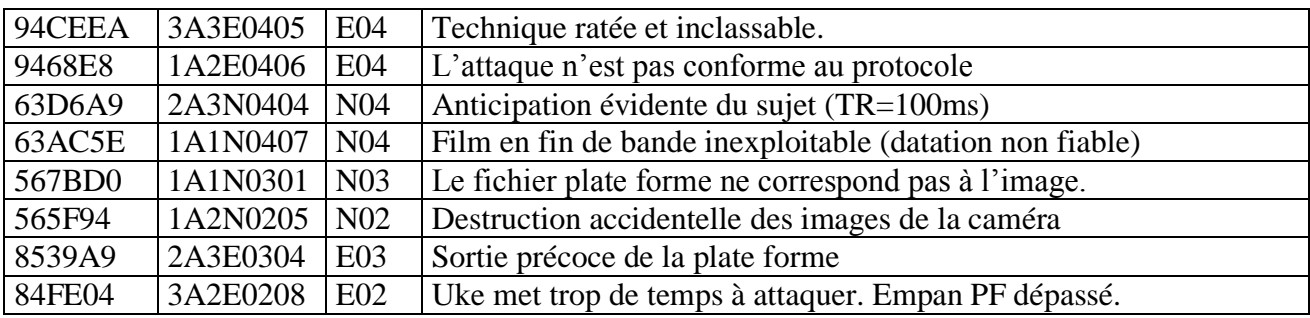

### **Annexe 11 Choix du temps de réaction**

T0 Signal

- S1 Attaque d'Uke visible sur le film (stimulus)
- R2 Mouvement détecté par la plate forme
- R3 Mouvement de Tori visible par la caméra

Si l'on suppose qu'un délai appelé latence visuelle (LV) existe entre le moment où Tori bouge et le moment où ce mouvement est repérable sur le film, il y a tout lieu de supposer qu'il en va de même pour Uke. Je fais allusion ici non à la résolution temporelle de la caméra mais à l'imprécision entraînée par l'angle de vue, les conditions d'éclairage, les costumes des sujets.

 $S1' = S1-LV$  $R3' = R3-LV$ 

Dans cette hypothèse le délai de réaction réel est S1'-R3'

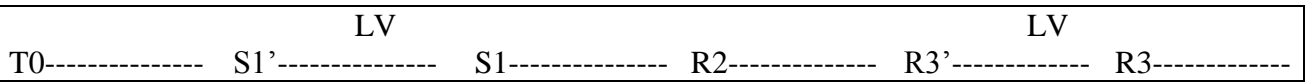

Si l'on mesure S1-R3 la latence LV est compensée entre les deux sujets car Tori peut voir S1' et le délai de réaction commence en ce point. Ceci bien sur si l'on admet que LV est semblable pour Uke et Tori.

Si l'on mesure S1-R2, la latence LV perdue pour Uke n'est pas restitué pour Tori et il s'y retranche le délai R2-R3' qui est constitué du délai entre le début de l'ajustement postural anticipateur perceptible par la plate forme et les premiers effets visibles.

## **Annexe 12 Critères de passage de grades**

### **Le niveau d'expert**

Les grades « dan » s'obtiennent, de 1<sup>er</sup> dan à 4ème dan par examen public devant un jury fédéral. La compétition n'existant pas en aïkido, les critères d'évaluation sont basés sur le respect de principes constitutifs de la discipline. La Fédération Française d'Aïkido Aïkibudo et disciplines Associées (FFAAA), définit dans ses textes statutaires, les critères par lesquels les jurys doivent justifier leurs décisions lors des examens de grades dan. L'examen reproduit la situation ordinaire de la pratique à savoir qu'Uke attaque Tori (l'impétrant) qui exécute la technique demandée par le jury. Le jury peut aussi laisser le candidat libre d'exécuter plusieurs techniques de son choix sur une attaque spécifiée. L'examen dure environ 15 minutes et comporte des techniques à mains nues, dans différentes situations (à genoux ou debout), des techniques avec différentes armes (couteau, bâton, ou sabre de bois). Le candidat est également jugé dans son comportement d'attaquant (uke) avec les autres candidats à qui il sert de partenaire.

#### **Critères de jugement pour le 3ème dan**

- Maîtrise complète des techniques
- Capacité d'adaptation à toute situation
- Emergence de liberté dans l'application

Eléments et critères observables

- Complet contrôle de soi et de ses actes
- Variations à partir des bases
- Disponibilité à tout moment
- Grande maîtrise du principe « irimi » (avancer sur l'attaque)
- Prendre le centre du mouvement
- Juste appréciation du « ma aï » (distance de combat)
- Capacité à créer et maintenir un rythme à l'intérieur du mouvement
- Référence au kokyu (principe de respiration : intraduisible)

### **Critères de jugement pour le 4ème dan**

Maîtrise complète des techniques de base et de leurs variations

Exigences supplémentaires

- Niveau de maîtrise supérieur
- Manière de dominer à tout moment la situation
- Adéquation du travail au partenaire et à la situation
- Notion d'aïki
- Manifester une complète sérénité
- Capacité du candidat à exprimer ses qualités de perceptions, son degré d'intégration, sa liberté dans le maniement des principes de la discipline

Par ailleurs les passages de grades sont assortis de durée minimale entre chaque examen. Ainsi le 1<sup>er</sup> dan peut se présenter au 2eme dan après 2 ans de pratique, le 2eme dan 3 ans après et le 3eme dan,

### **Annexe 12 Critères de passage de grades**

4 ans plus tard. Si on considère qu'un 1<sup>er</sup> dan peut s'obtenir au bout de 3 années de pratique (ce qui est un minimum et non une moyenne) les 4eme dan ont au moins 12 années de pratique. Tous ces minimum sont donnés pour une pratique quotidienne. De fait les 4eme dan ont généralement 20 années de pratique.

Au-delà du 4eme dan, les grades sont attribués par la commission nationale des grades par proposition d'un membre, après examen du dossier. Il n'y a plus d'examen public à partir du 5eme dan.

### **Annexe 13 Comparaison des documents vidéos**

Deux caméras de résolutions temporelles différentes furent utilisées. On compare les dates de deux documents vidéos du même essai. La colonne T0 reporte la date de l'allumage du signal, les étapes reportent les dates des différents évènements (Etapes/Signal est la date de l'extinction du signal), la colonne Ms indique le délai entre l'évènement de la ligne et le signal.

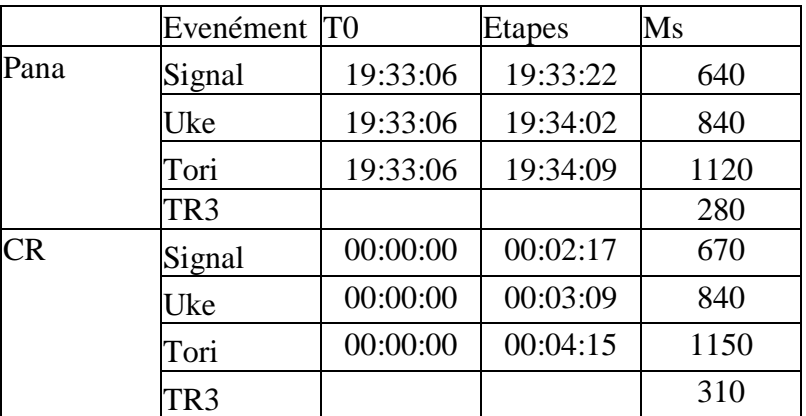

### **Essai 2A3N0307 (fichier plate forme 63DB92)**

On peut constater de légères différences entre les dates relevées sur les deux documents vidéos. Ces différences aboutissent toutefois à un écart TR3 de 30 ms (1120-840=280 ; 1150-840=310)

#### **Essai 1A2E0405 (fichier plate forme 946726)**

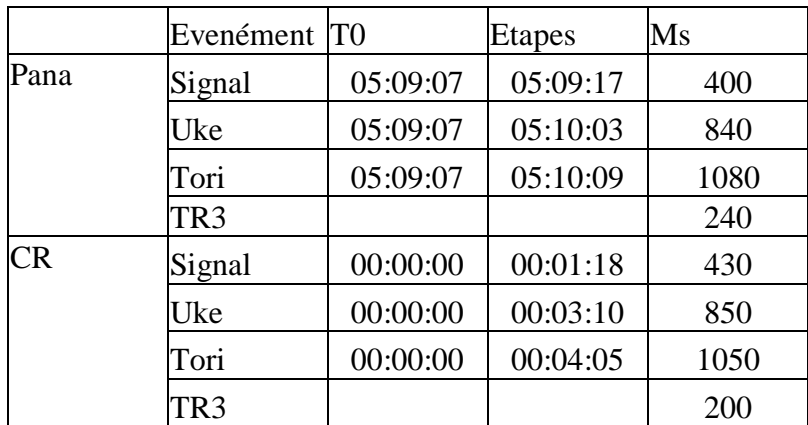

Le TR3 varie de 40 ms (mais en sens inverse du cas précédent) entre les deux documents vidéos. Cet écart est conforme à la différence de résolution.

### **Annexe 14 Moyenne d'angle et dispersion**

La recherche de moyenne d'angle est intéressante afin de synthétiser les choix spatiaux d'un sujet dans une circonstance expérimentale précise. Quelle que soir le plan choisi (vue du dessus XY, vue sagittale YZ ou déplacement du centre de pression XpYp) on est susceptible de voir des angles répartis sur l'ensemble de l'étendue polaire (0-360°). Dans ces conditions une moyenne arithmétique classique appliquée aux mesures d'angles devient absurde. La moyenne de 1° et de 359° donnerait 180° ce qui est diamétralement opposé aux deux directions dont on fait la moyenne.

Par conséquent j'ai appliquée une méthode basée sur l'addition vectorielle. J'élimine bien entendu la composante modulaire (la norme du vecteur) afin de ne pas pondérer la moyenne par la longueur du vecteur, je ne conserve que l'angle. Démonstration sur un cas réel :

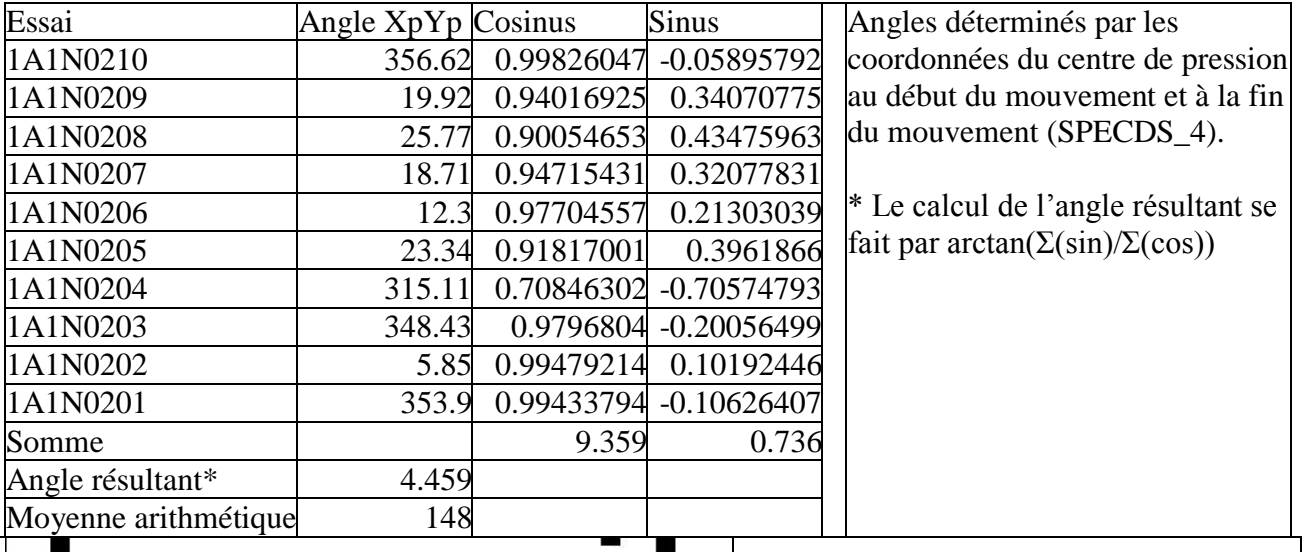

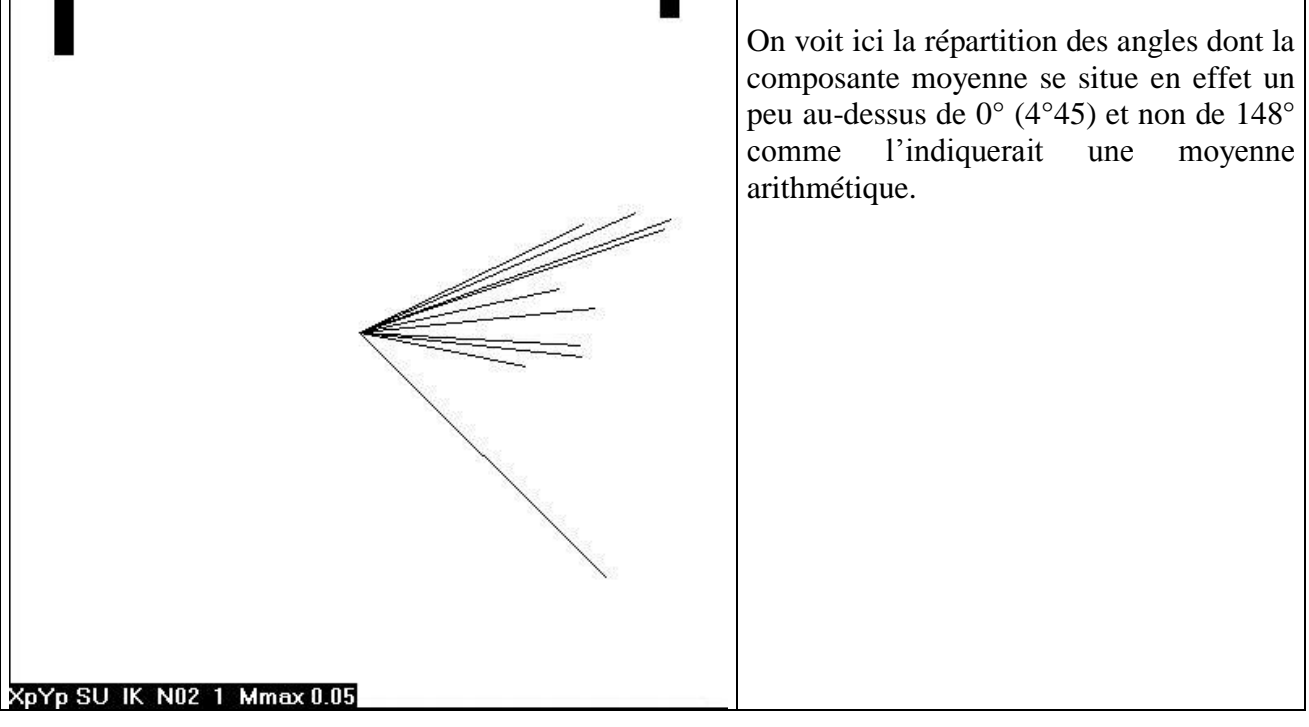

## **Annexe 14 Moyenne d'angle et dispersion**

#### **Mesure de la dispersion angulaire**

Pour les mêmes raisons il n'est pas possible d'utiliser les méthodes classiques de variance et d'écart type pour évaluer la dispersion angulaire. J'ai donc calculé un indicateur de dispersion basé cette fois sur l'addition des vecteurs en prenant pour chaque vecteur un module de 1, le tout étant divisé par le nombre de vecteurs pour rendre la mesure de dispersion insensible au nombre d'essais.

Si les n vecteurs sont assez groupés sur le plan angulaire, leur addition donnera un vecteur de module élevé, proche de n et donc une fois divisé par n, proche de 1. Si au contraire les vecteurs sont dispersés, leur addition donnera un vecteur de faible module, dont la division par n sera proche de 0. L'indicateur de dispersion se situe donc dans l'intervalle [0-1] allant d'une forte dispersion 0 à une faible dispersion 1.

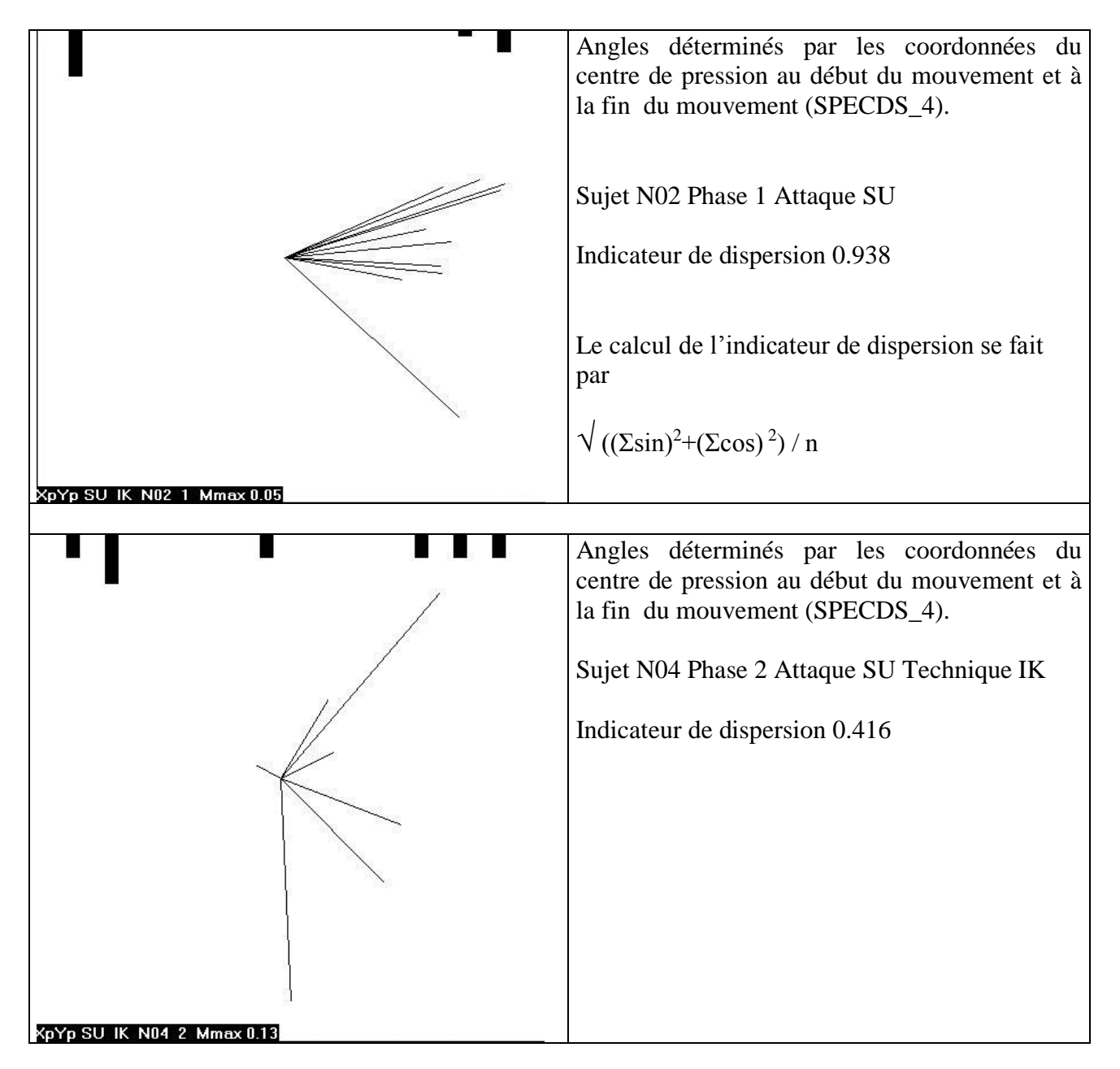

## **Annexe 15 Temps de réaction Delta TR3/TR2**

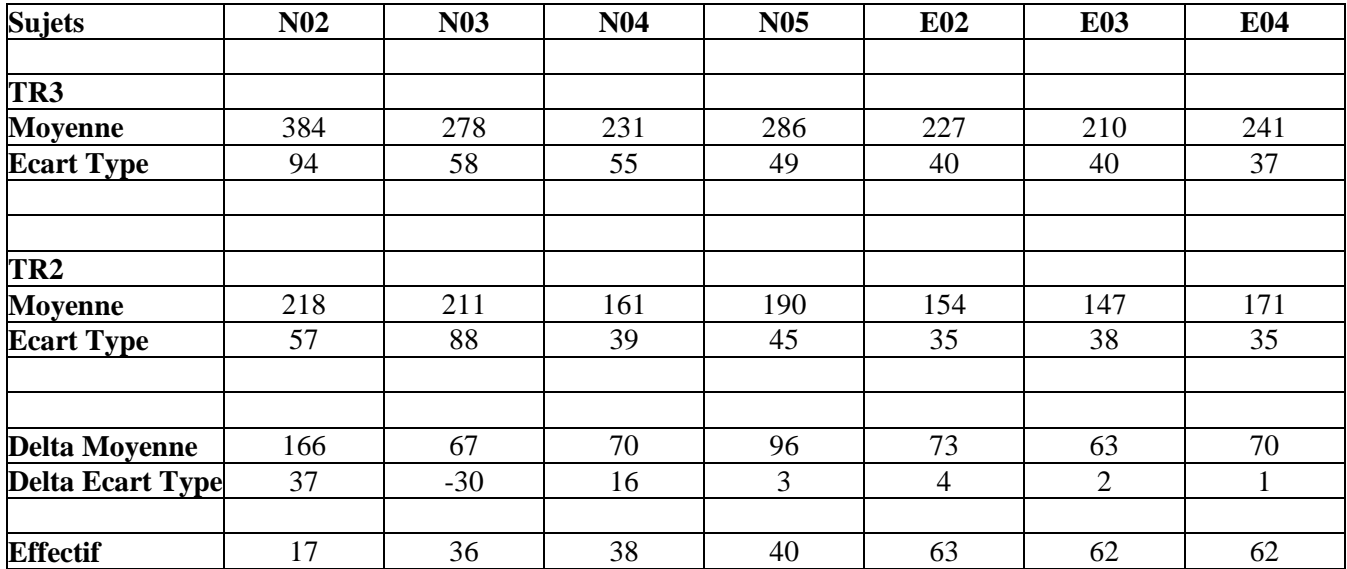

On représente ici les écarts TR3/TR2 du temps de réaction moyen sur l'ensemble des expériences par sujet. Les effectifs sont les nombre d'essais.

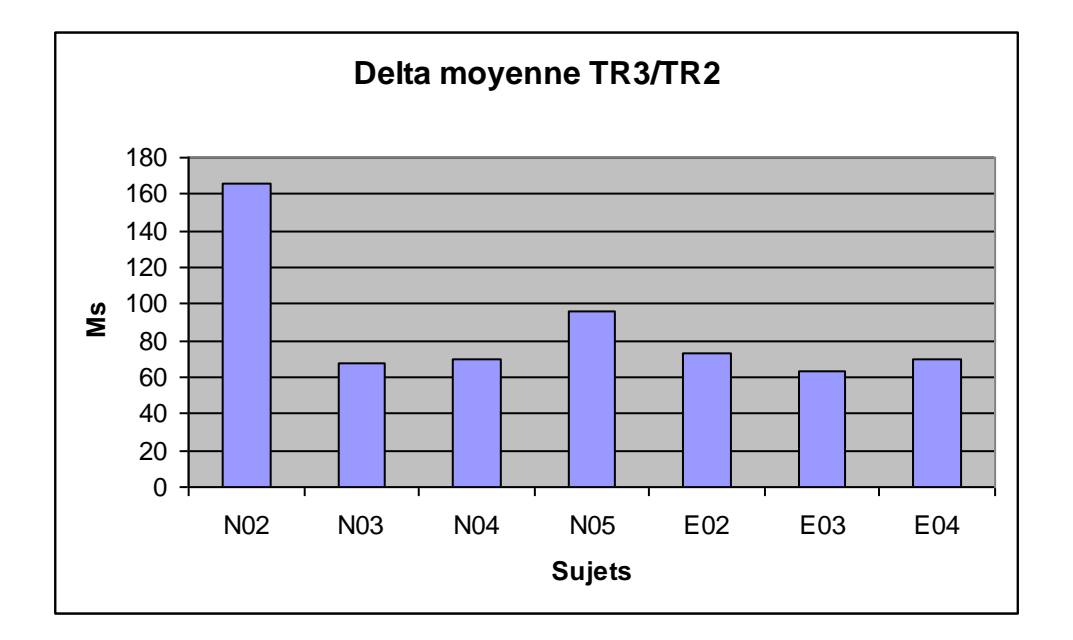

### **Annexe 16 Effectifs par condition expérimentale**

#### **Effectifs (essais) par phase**

Aux essais exclus près les effectifs par phase sont définis par le protocole (P1 16, P2 24, P3, 24)

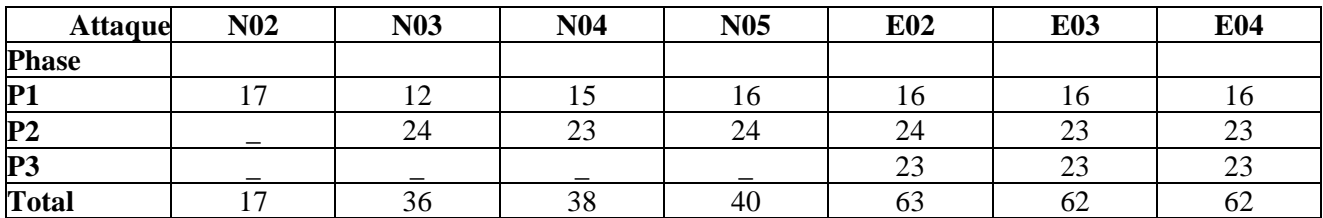

#### **Effectifs par attaque**

Aux essais exclus près les effectifs par attaque sont définis par le protocole pour les débutants : SU 16, AD 16, CT 8 ; pour les experts SU 24, AD 24, CT 16.

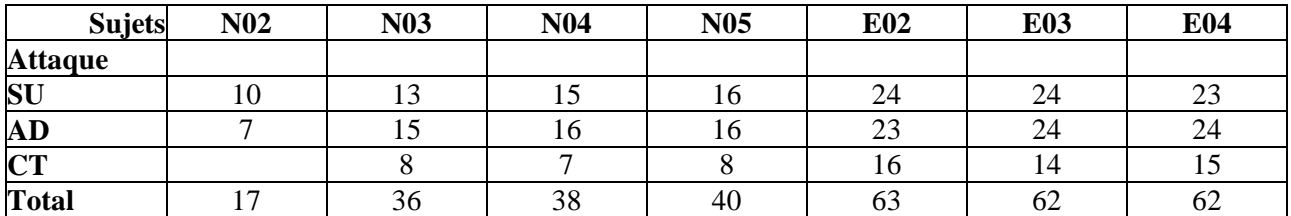

#### **Effectifs par technique toutes phases confondues**

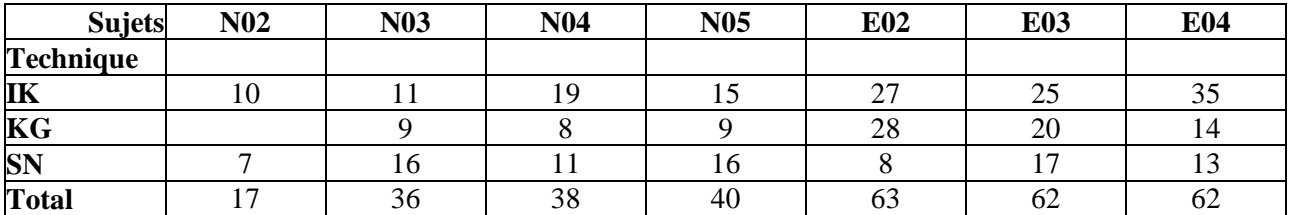

#### **Effectifs par technique en Phase 1 & 2 (communes à tous les sujets sauf N02 uniquement P1)**

En dehors de la phase 1 où les sujets devaient tous exécuter 8 IK et 8 SN, le reste des techniques est laissée au choix du sujet.

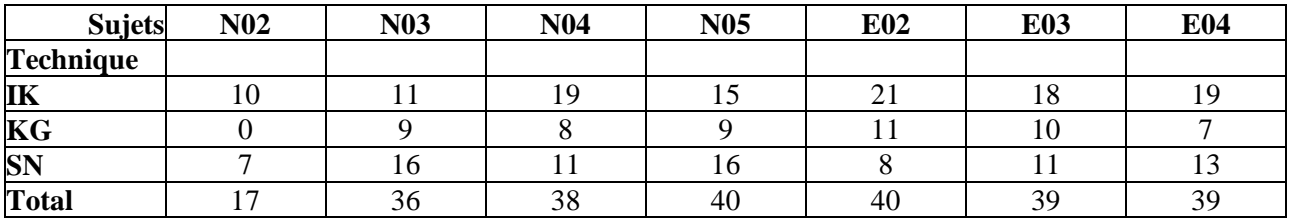

## **Annexe 17 Temps de réaction TR2**

### **TR2 moyen sur l'ensemble des essais par sujets**

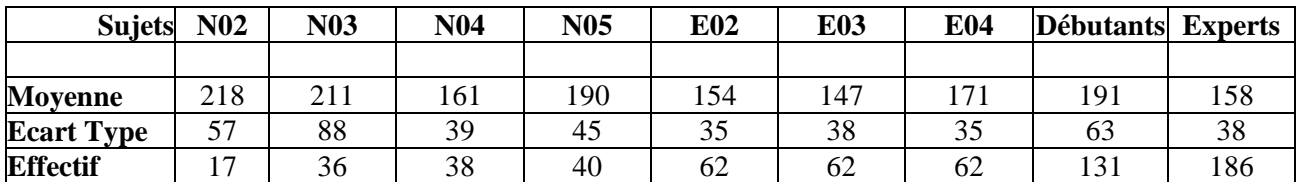

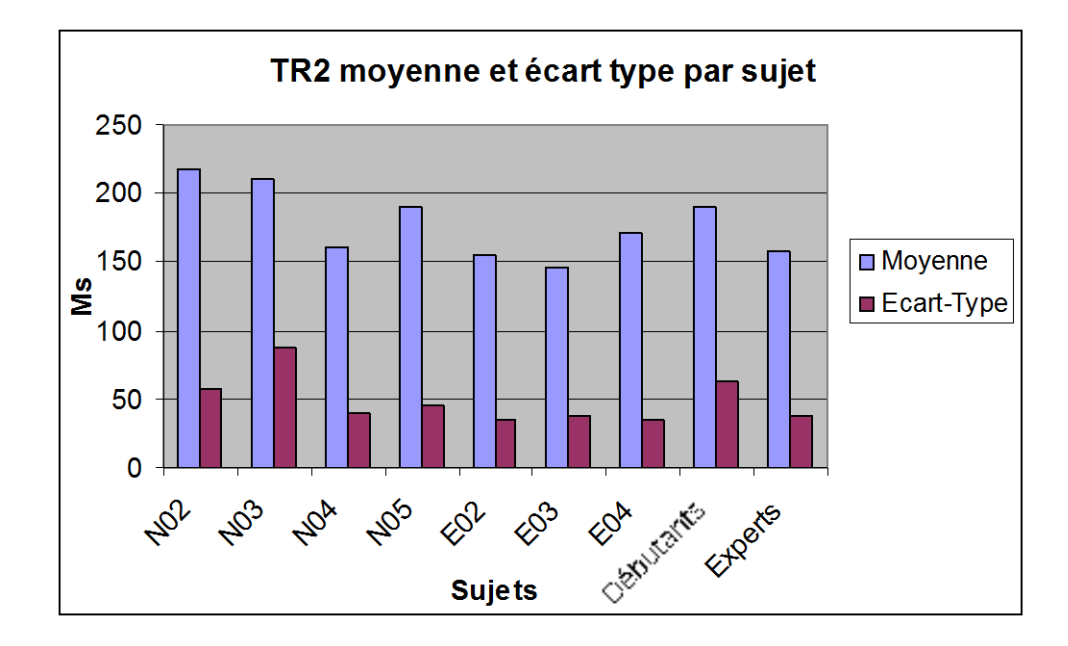

### **TR2 moyen par sujet sur les phases 1 et 2**

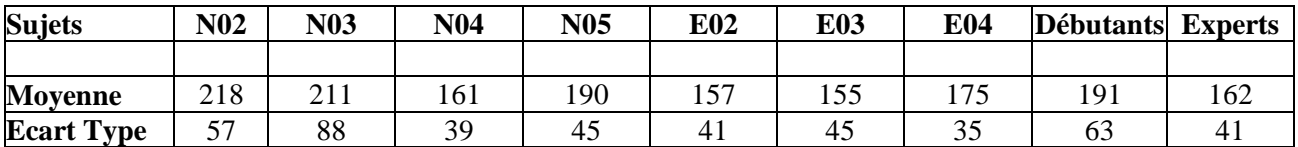

### **Annexe 17 Temps de réaction TR2**

#### **TR2 moyen par sujet et par phase**

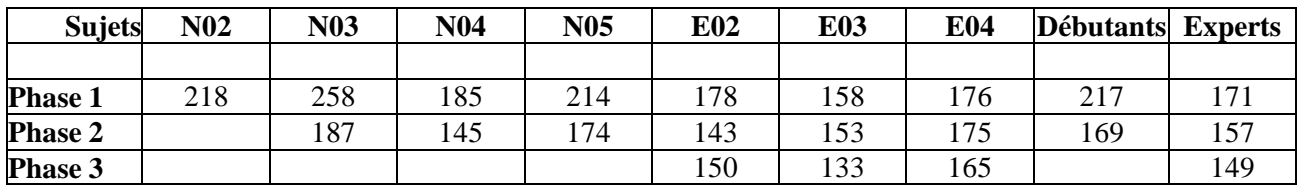

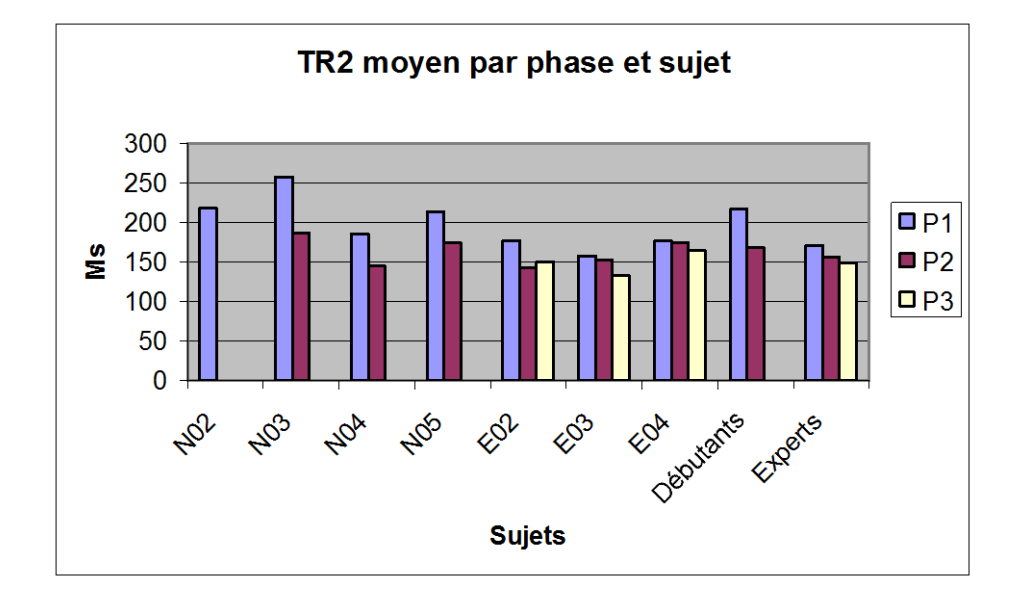

#### **TR2 moyen par sujet et par attaque**

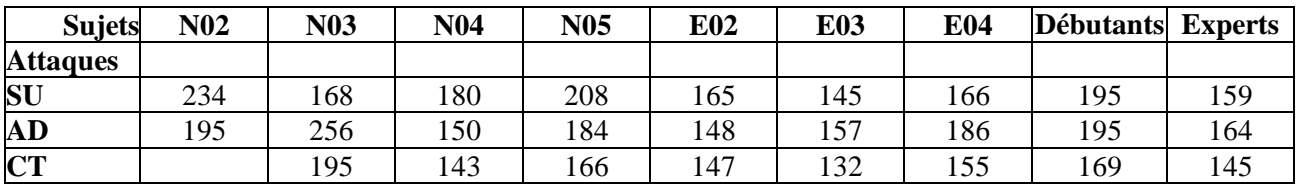

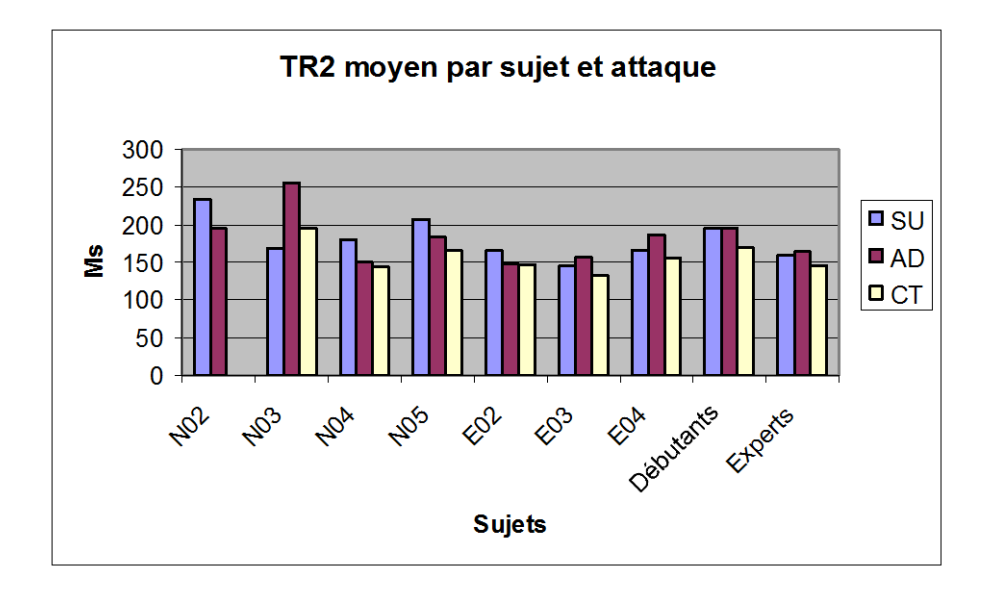

## **Annexe 17 Temps de réaction TR2**

**TR2 moyen pour la technique IK par sujet et phase (la répartition des attaques est différente d'un sujet à l'autre)**

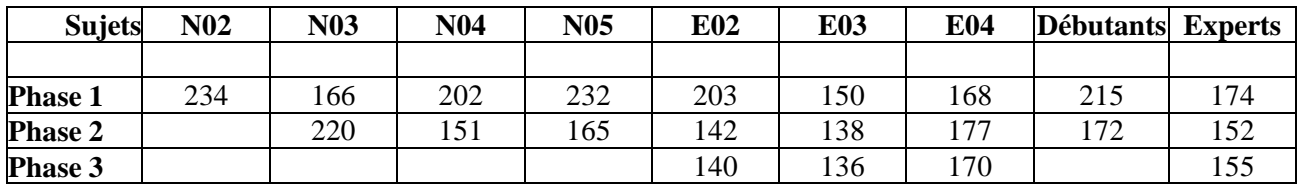

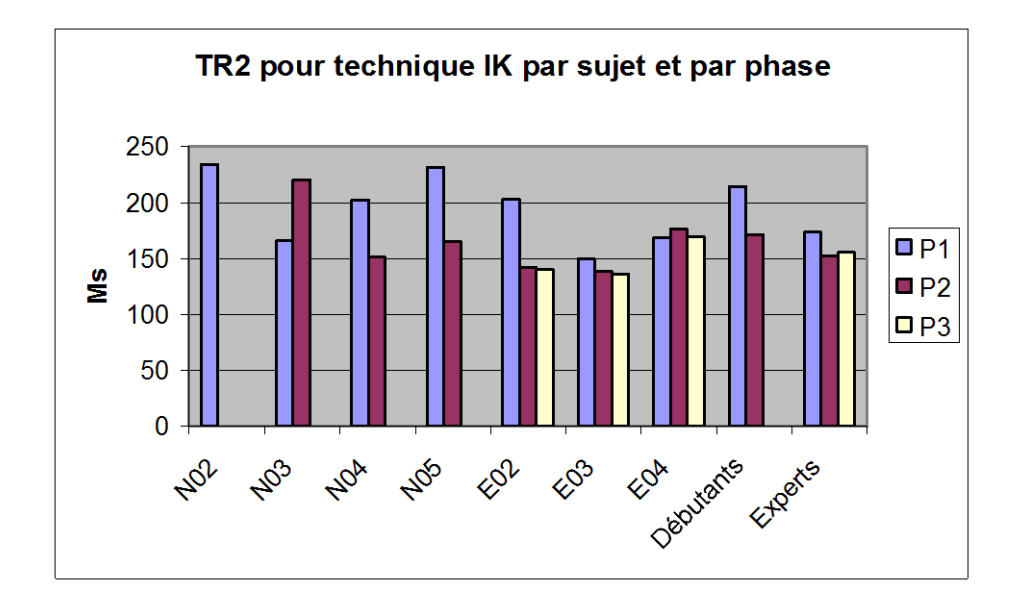

#### **TR2 moyen pour la technique IK sur l'attaque SU**

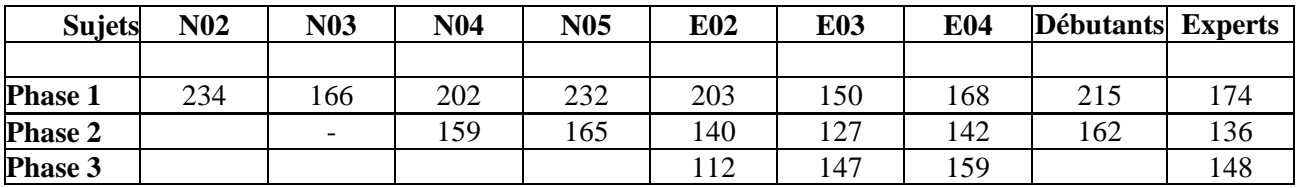

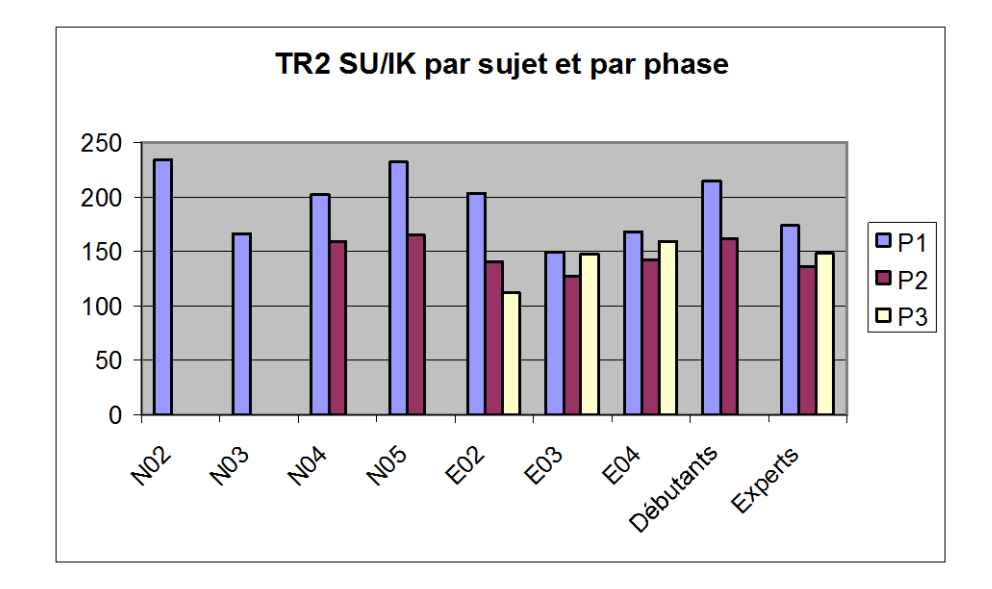

## **Annexe 18 Temps de réaction TR3**

#### **Moyenne sur l'ensemble des essais par sujets**

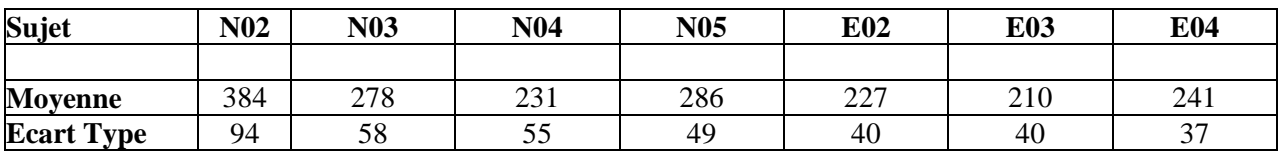

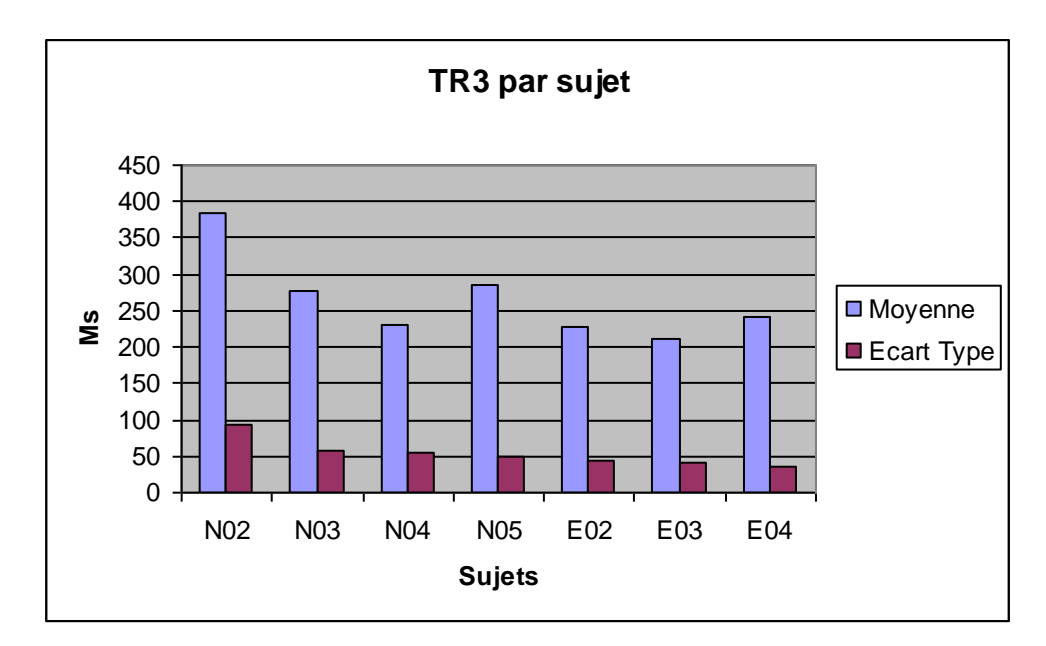

#### **Moyenne par sujet et par phase**

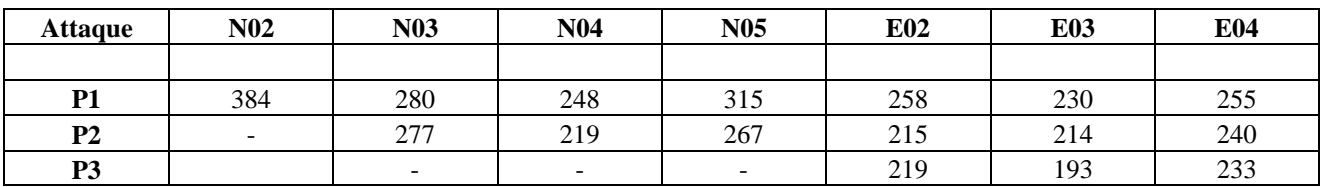

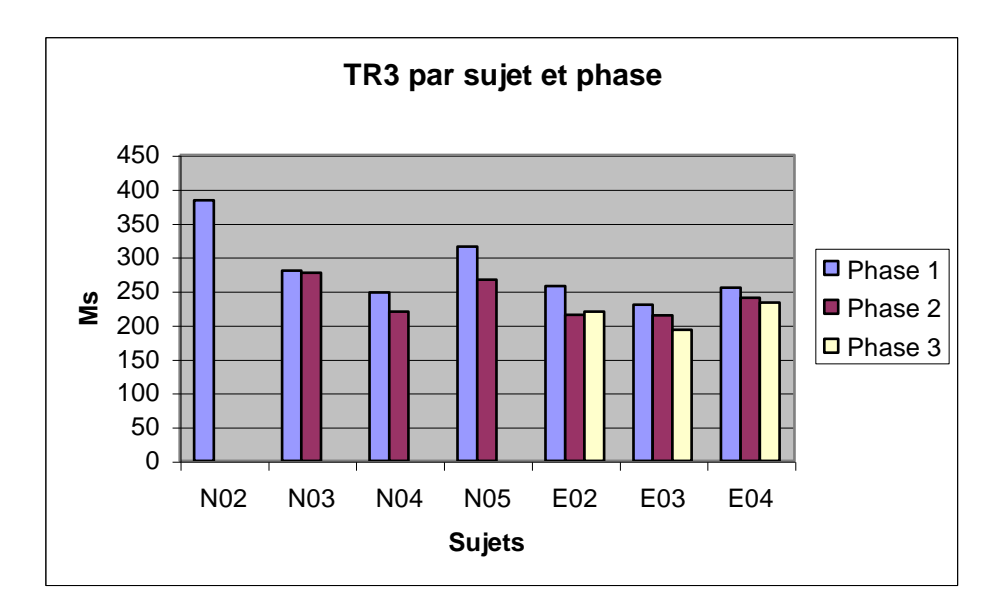

# **Annexe 18 Temps de réaction TR3**

### **Moyenne par sujet et par attaque**

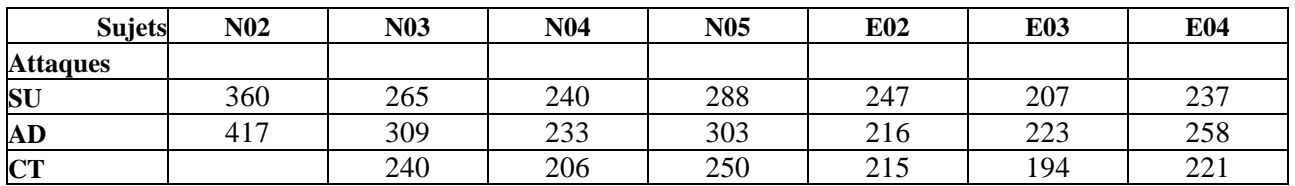

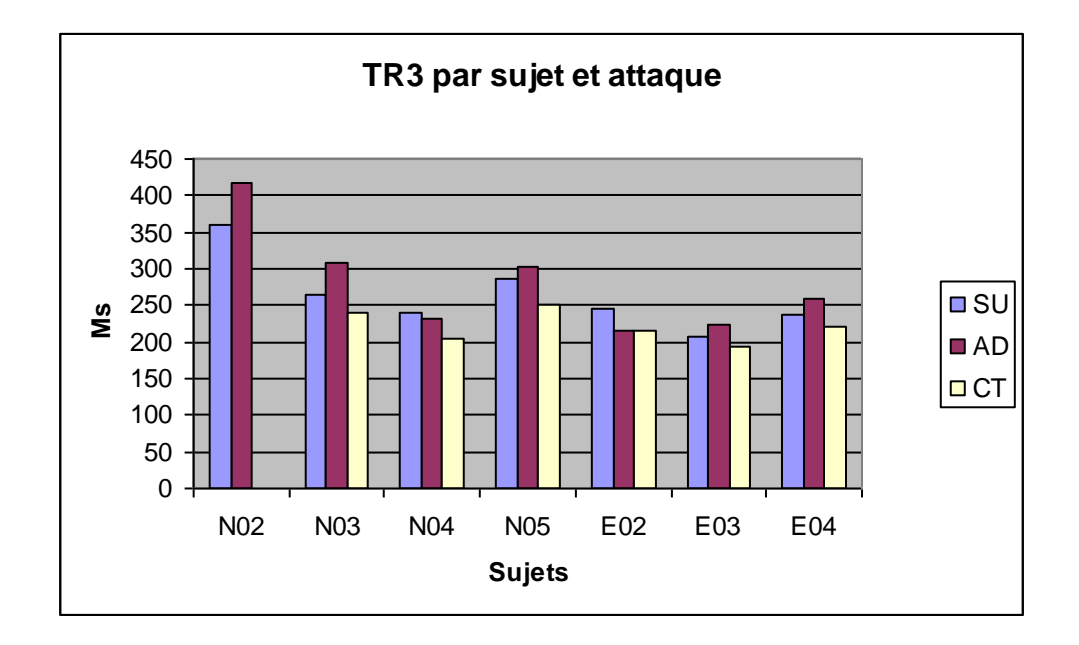

### **Annexe 19 Amplitude de réaction**

**Moyenne des modules de vecteurs des déplacement du centre de pression tous essais confondus par sujet (en mètres)**

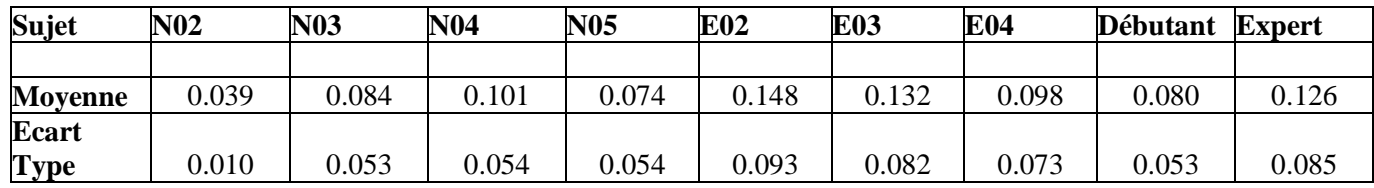

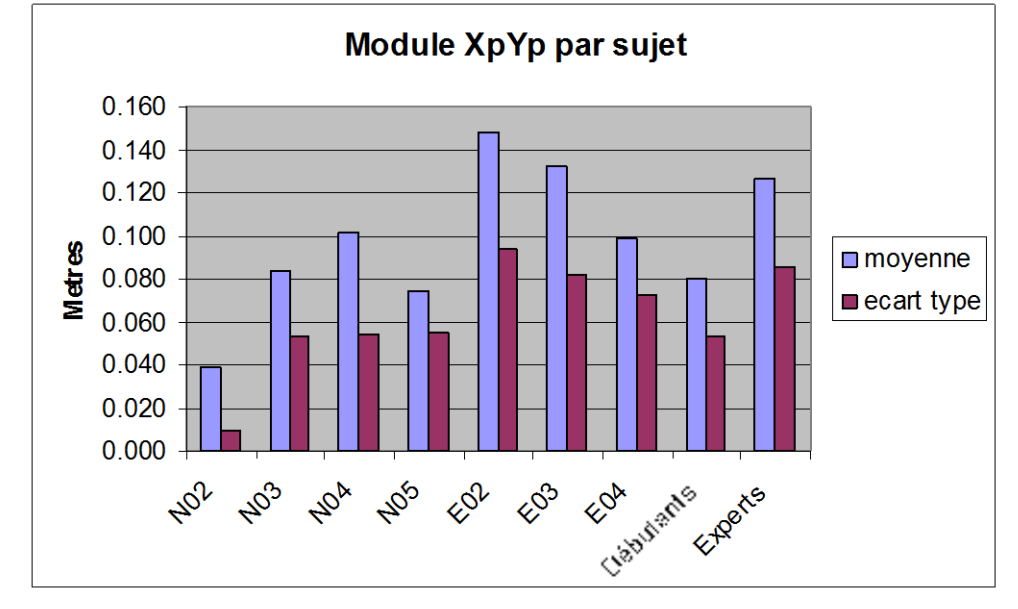

**Moyenne des modules de vecteur de déplacement du centre de pression pour la technique IK, sur toute attaque et par phase (la répartition des attaques est différente d'un sujet à l'autre)**

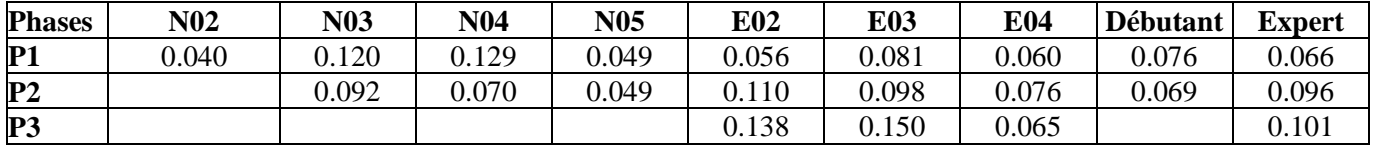

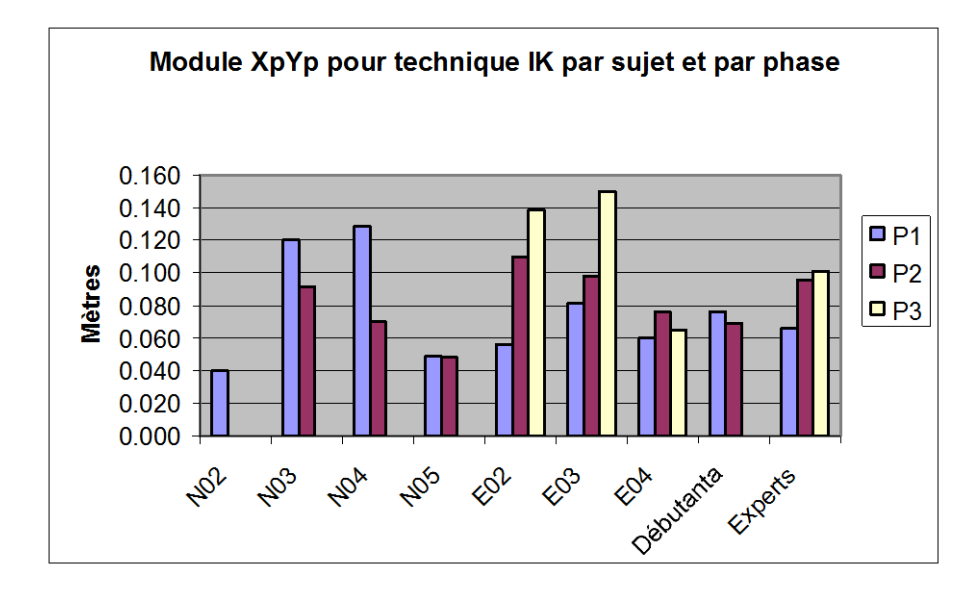

## **Annexe 19 Amplitude de réaction**

**Moyenne d'amplitude des déplacement du centre de pression par sujet et par phase (en mètres)**

![](_page_30_Picture_241.jpeg)

![](_page_30_Figure_3.jpeg)

**Moyenne d'amplitude des déplacement du centre de pression par sujet et par technique (en mètres)**

![](_page_30_Picture_242.jpeg)

![](_page_30_Figure_6.jpeg)

### **Annexe 19 Amplitude de réaction**

**Moyenne d'amplitude des déplacement du centre de pression pour la technique IK sur attaque SU par sujet et par phase (en mètres)**

![](_page_31_Picture_206.jpeg)

![](_page_31_Figure_3.jpeg)

**Moyenne d'amplitude des déplacement du centre de pression pour la technique KG sur attaque CT en phase 2 (en mètres)**

![](_page_31_Picture_207.jpeg)

![](_page_31_Figure_6.jpeg)

# **Annexe 20 Attaques et techniques**

![](_page_32_Picture_35.jpeg)

# **Annexe 21 Distribution circulaire : technique SU**

![](_page_33_Picture_117.jpeg)

![](_page_33_Picture_118.jpeg)

# **Annexe 21 Distribution circulaire : technique SU**

![](_page_34_Picture_111.jpeg)

# **Annexe 21 Distribution circulaire : technique SU**

![](_page_35_Picture_106.jpeg)

![](_page_35_Picture_107.jpeg)

# **Annexe 22 Distribution circulaire : technique KG**

![](_page_36_Picture_112.jpeg)

# **Annexe 23 Distribution circulaire : données**

### **Distribution circulaire par sujet et par technique toutes phases confondues**

![](_page_37_Picture_607.jpeg)

### **Distribution circulaire par sujet et par technique en phase 1**

![](_page_37_Picture_608.jpeg)

#### **Distribution circulaire par sujet et par technique en phase 2**

![](_page_37_Picture_609.jpeg)

### **Distribution circulaire par sujet et par technique en phase 3**

![](_page_37_Picture_610.jpeg)

#### **Distribution circulaire par sujet sur le cas SU/IK en phase 1 et 2**

![](_page_37_Picture_611.jpeg)

# **Annexe 23 Distribution circulaire : données**

### **Distribution circulaire par sujet sur le cas CT/KG en phase 2**

![](_page_38_Picture_71.jpeg)

### **Annexe 24 Etude essai 2A1N0508**

![](_page_39_Picture_151.jpeg)

![](_page_39_Figure_2.jpeg)

Le sujet lance sa jambe  $\bullet$  avant droite alors que son buste recule. La résultante reste toutefois une avancée (Yp augmente) accompagnée d'une décélération verticale (Rz en vert). La trajectoire inversée

En ms 1250 (ligne rouge ci-dessus Photo 1 11:02:13 environ 400 ms après l'attaque) on constate une rupture du déplacement du centre de pression qui constitue comme un accident dans la courbe Yp. Cet « accident » se repère sur la photo 1 par la bascule du buste vers l'arrière.

du centre de pression (du rouge vers le jaune) montre clairement, une avancée puis un recul et enfin une avancée.

En ms 1510 (ligne bleue 11 :02 :19) le sujet a repris son avancée, mais sa jambe droite est lancée vers l'avant (photo 2).

![](_page_39_Picture_7.jpeg)

### **Annexe 25 Etude essai 1A1E0207**

![](_page_40_Figure_1.jpeg)

Le sujet exécute Ikkyo. 400 ms après le début de l'attaque (photo 1 et ligne rouge sur l'écran ci-dessus) le sujet n'a fait que de reculer légèrement et descendre sur ses appuis (Yp décroissant), puis au moment du contact (Photo 2 et ligne verticale bleue) le sujet est en phase d'avancée vers la droite et de poussée verticale.

La trajectoire inversée du centre de pression en « V » caractéristique de cette technique et reproduite par beaucoup de sujets

![](_page_40_Picture_4.jpeg)

# **Annexe 26 Evolution chronologique des temps de réponse**

Evolution chronologique du temps de réponse TR2 sur la technique IK sur l'attaque SU dans toutes les phases expérimentales.

![](_page_41_Figure_2.jpeg)

![](_page_41_Figure_3.jpeg)